# **МІНІСТЕРСТВО ОСВІТИ І НАУКИ УКРАЇНИ ЗАПОРІЗЬКИЙ НАЦІОНАЛЬНИЙ УНІВЕРСИТЕТ**

**МАТЕМАТИЧНИЙ ФАКУЛЬТЕТ Кафедра загальної та прикладної фізики**

# **КВАЛІФІКАЦІЙНА РОБОТА МАГІСТРА**

# на тему: **«ВИКОРИСТАННЯ КОМП'ЮТЕРНОЇ ПРОГРАМИ SOUNDCARD SCOPE У НАВЧАЛЬНІЙ ДІЯЛЬНОСТІ УЧНІВ З ФІЗИКИ»**

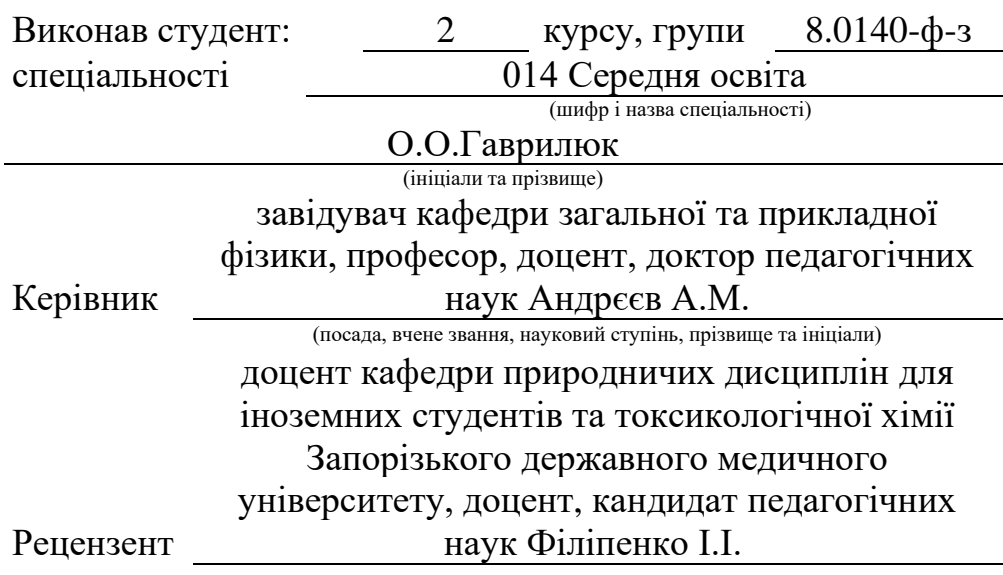

(посада, вчене звання, науковий ступінь, прізвище та ініціали)

# **МІНІСТЕРСТВО ОСВІТИ І НАУКИ УКРАЇНИ ЗАПОРІЗЬКИЙ НАЦІОНАЛЬНИЙ УНІВЕРСИТЕТ**

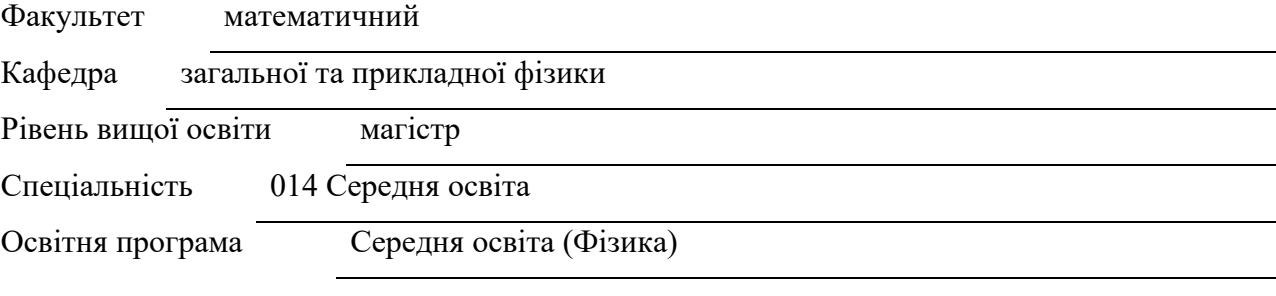

#### **ЗАТВЕРДЖУЮ**

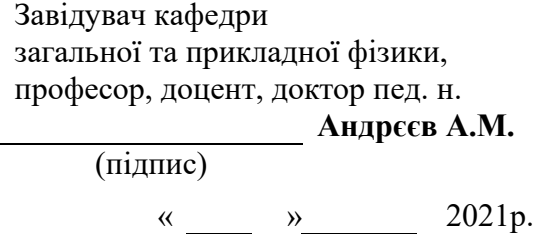

### **ЗАВДАННЯ**

### <span id="page-1-0"></span>**НА КВАЛІФІКАЦІЙНУ РОБОТУ СТУДЕНТОВІ**

Гаврилюку Олексію Олександровичу

(прізвище, ім'я та по батькові)

1. Тема роботи Використання комп'ютерної програми Soundcard Scope у навчальний ліднів з фізики

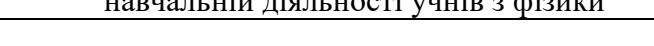

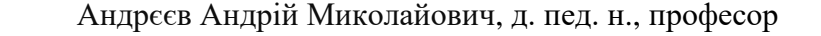

керівник роботи загальної та прикладної фізики, (прізвище, ім'я та по батькові, науковий ступінь, вчене звання)

затверджені наказом ЗНУ від « 09 » червня 2021 року № 850-с

2. Строк подання студентом роботи 27 листопада 2021 р.

3. Вихідні дані до роботи 1. Постановка задачі. 2. Перелік літератури.

4. Зміст розрахунково-пояснювальної записки (перелік питань, які потрібно розробити) 1. Основні теоретичні відомості;

- 2. Матеріали та методи дослідження;
	- 3. Результати та їх аналіз;

4. Висновки. 5. Перелік графічного матеріалу (з точним зазначенням обов'язкових креслень) Презентація

### 6. Консультанти розділів роботи

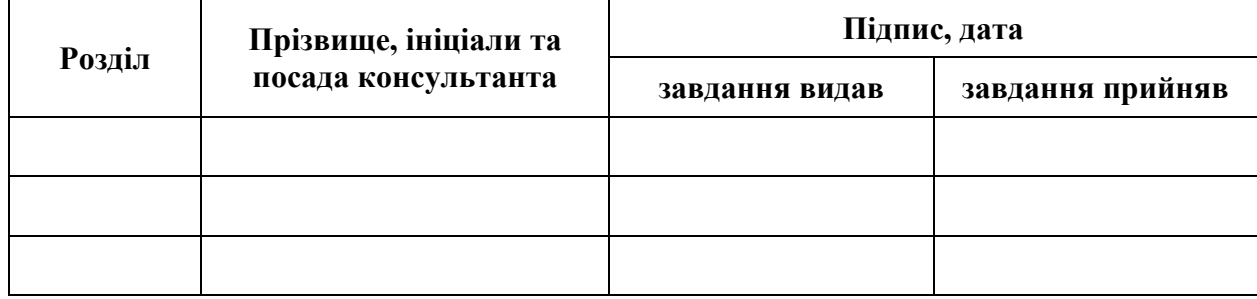

7. Дата видачі завдання 10 червня 2021 р.

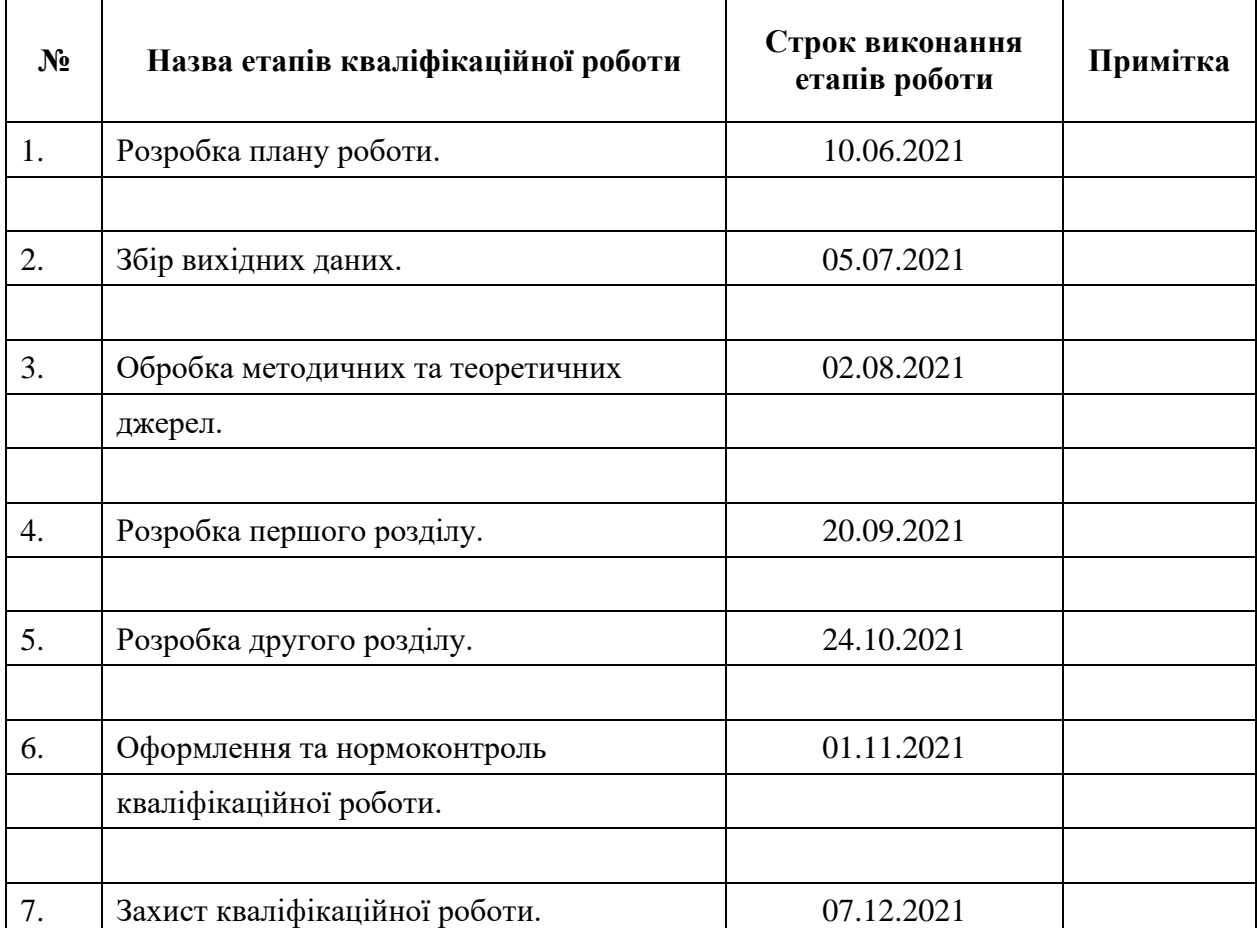

### **К А Л Е Н Д А Р Н И Й П Л А Н**

Студент О.О. Гаврилюк

(підпис) (ініціали та прізвище)

Керівник роботи <u>Данис</u>

А.М. Андреєв<br>
(ініціали та прізвище)

### **Нормоконтроль пройдено**

Нормоконтролер <sub>(підпис)</sub> Н.І. Тихонська (ніціали та прізвище)

(підпис) (ініціали та прізвище)

#### **РЕФЕРАТ**

<span id="page-3-0"></span>Кваліфікаційна робота магістра «Використання комп'ютерної програми Soundcard Scope у навчальній діяльності учнів з фізики»: 63 сторінки, 26 рисунків, 3 таблиці, 46 посилань.

НАВЧАЛЬНА ДІЯЛЬНІСТЬ УЧНІВ З ФІЗИКИ, ВИКОРИСТАННЯ КОМП'ЮТЕРНИХ ПРОГРАМ НА УРОКАХ ФІЗИКИ, КОМП'ЮТЕРНА ПРОГРАМА SOUNDCARD SCOPE, ВИКОРИСТАННЯ SOUNDCARD SCOPE У НАВЧАННІ ФІЗИКИ, ДИСТАНЦІЙНА ФОРМА НАВЧАННЯ.

Об'єктом дослідження є процес навчання фізики в закладах загальної середньої освіти.

Метою роботи: огляд навчальних можливостей комп'ютерної програми Soundcard Scope та їх застосування в освітній діяльності учнів з фізики.

Методи дослідження – аналітичний, емпіричний, експериментальний; якісний і кількісний аналіз результатів педагогічного експерименту.

Практичне значення та наукова новизна дослідження визначається тим, що розроблені методичні засади використання програми Soundcard Scope можна використовувати в освітньому процесі з фізики під час самостійного навчання учнів (зокрема, в умовах дистанційного навчання).

#### **SUMMARY**

<span id="page-4-0"></span>Master's Qualification Thesis "Using the Computer Program Soundcard Scope in the Educational Activities of Students in Physics": 63 pages, 26 figures, 3 tables, 46 links.

EDUCATIONAL ACTIVITY OF PHYSICS STUDENTS, USE OF COMPUTER PROGRAMS IN PHYSICS LESSONS, SOUNDCARD SCOPE COMPUTER PROGRAM, USING SOUNDCARD SCOPE IN PHYSICS TEACHING, DISTANCE FORM OF LEARNING.

The object of research is the process of teaching physics in secondary schools.

Purpose: to review the learning opportunities of the computer program Soundcard Scope and their application in the educational activities of students in physics.

Research methods - analytical, empirical, experimental; qualitative and quantitative analysis of the results of the pedagogical experiment.

The practical significance and scientific novelty of the study is determined by the fact that the developed methodological principles of using the Soundcard Scope program can be used in the educational process in physics during independent learning of students (in particular, in distance learning).

## **ЗМІСТ**

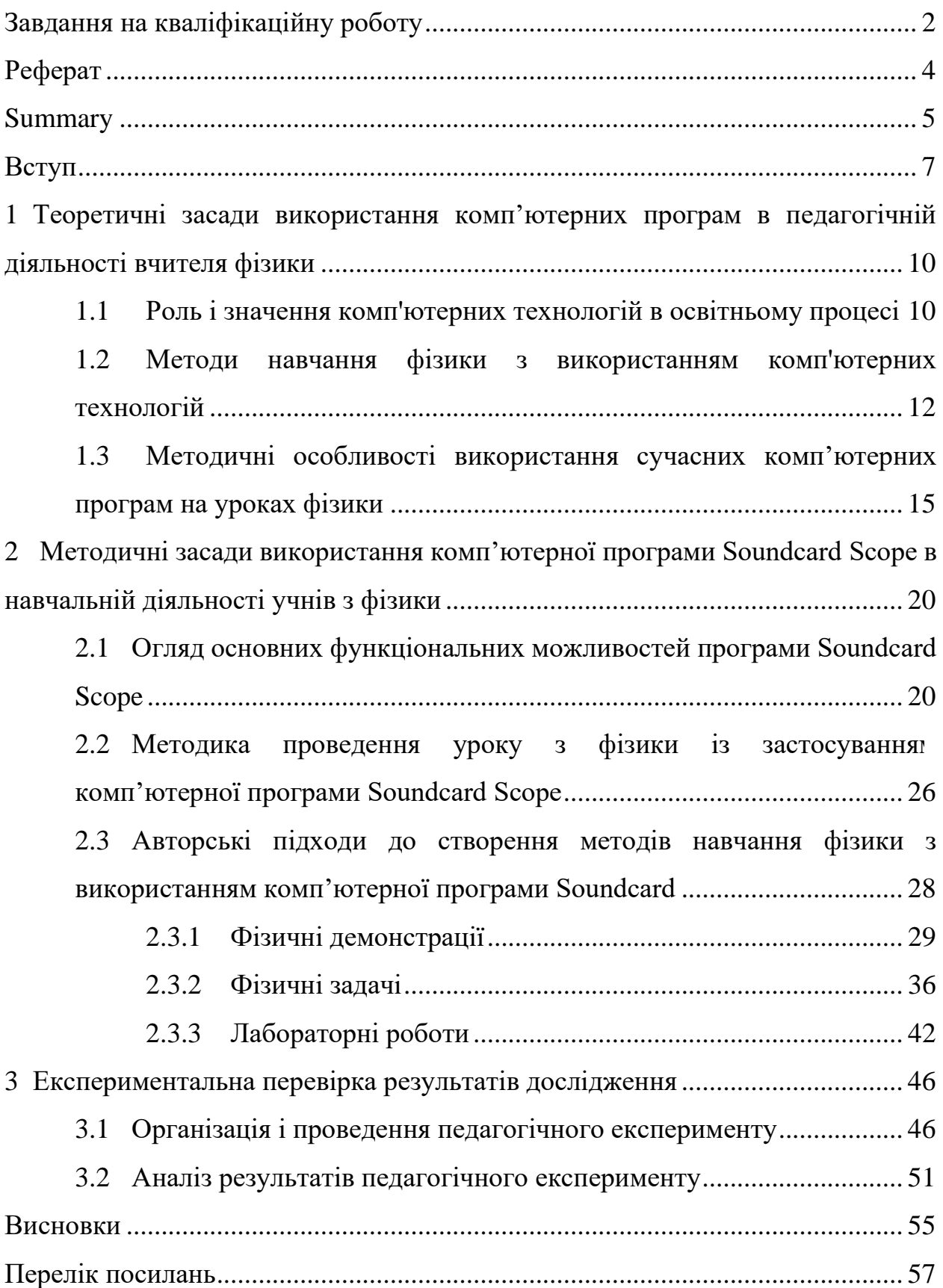

#### **ВСТУП**

<span id="page-6-0"></span>Стрімкий розвиток комп'ютерних технологій ставить перед учасниками освітнього процесу нові виклики, що вимагають інноваційних змін в системі навчання в загальноосвітній школі. На сучасному етапі, в аспекті навчання фізики, вже неактуальними стають прості формальні знання та уміння відтворення вивченого на репродуктивному рівні. Принциповим стає розуміння суті фізичних процесів – в учнів мають бути сформовані відповідні компетентності, що ґрунтуються на системних фундаментальних знаннях та набутих уміннях, в основі яких лежить розуміння фізичних законів, явищ та процесів [\[26\]](#page-59-0). Ефективна реалізація освітнього процесу неможлива без застосування сучасних технічних засобів навчання, інформаційних технологій та пов'язаних з ними дидактичних матеріалів.

Застосування інформаційних та комп'ютерних технологій передбачає навчально-пізнавальну діяльність учнів, організованої вчителем, яка проходить у спеціально створеному навчальному середовищі та пов'язана з теоретичними та експериментальними дослідженнями та запровадженням у навчально-виховному процесі новизни, що викликає якісний ефект від його використання.

Важливим завданням вивчення фізики у закладах загальної середньої освіти є набуття учнями експериментаторських знань та умінь. Про це наголошено у Державному стандарті базової і повної середньої освіти [\[16\]](#page-58-0). Вагомим фактором у розвитку в учнів експериментаторських умінь постають експериментальні дослідження, демонстрації та лабораторні роботи. Реалізація даних елементів уроку передбачає використання вимірювального обладнання та досліджуваного устаткування, що дозволяє здійснювати вимірювання певних фізичних величин, отримання залежностей між величинами, дослідження характеристик реальних моделей тощо.

Впровадження методики виконання експериментальних робіт може зазнати значних труднощів в умовах відсутності або ж недостатньої забезпеченості необхідного устаткування та матеріалів для дослідів, або ж у випадку дистанційної форми навчання. Це ускладнює дотримання принципу наочності навчання.

Одним з напрямків розв'язання окресленої проблеми є використання комп'ютерних освітніх засобів, зокрема програм-емуляторів фізичних явищ та процесів. Прикладом таких освітніх засобів є комп'ютерна програма Soundcard Scope (розробник Christian Zeitnitz, безкоштовна для приватного використання), котру в парі зі звуковою платою комп'ютера можна застосувати для дослідження механічних та електромагнітних коливань та хвиль [\[6\]](#page-57-0).

Метою даної кваліфікаційної роботи є огляд навчальних можливостей комп'ютерної програми Soundcard Scope та розробка методичної системи її застосування в освітній діяльності учнів з фізики.

Об'єктом дослідження є процес навчання фізики в закладах загальної середньої освіти.

Для досягнення зазначеної мети поставлено такі завдання:

1. З'ясувати теоретичні засади використання комп'ютерних програм в педагогічній діяльності вчителя, зокрема, при вивченні фізики.

2. З'ясувати методичні засади використання комп'ютерної програми Soundcard Scope в навчальній діяльності учнів з фізики.

3. Розробити методичні засади використання комп'ютерної програми Soundcard Scope у навчальній діяльності учнів з фізики.

4. Експериментально перевірити ефективність використання комп'ютерної програми Soundcard Scope у навчальній діяльності учнів з фізики.

Методи дослідження:

− теоретичні – аналіз, порівняння, узагальнення даних за проблемою дослідження на основі вивчення науково-методичної літератури, дисертаційних робіт, авторефератів та монографій;

емпіричні – педагогічний експеримент, якісний і кількісний аналіз отриманих результатів.

Практичне значення даної роботи полягає в тому, що її результати можуть бути використані:

− вчителями фізики у ході вивчення тем «Механічні коливання та хвилі», «Змінний струм», «Електромагнітні коливання та хвилі»; для організації науково-дослідницької позакласної навчальної діяльності учнів;

− учнями у ході поставлення та розв'язування задач із дослідницьким та винахідницьким змістом, в тому числі за дистанційної форми навчання.

Наукова новизна даної роботи полягає у розробці методів, засобів та форм використання комп'ютерної програми Soundcard Scope у самостійній навчальній діяльності учнів з фізики, зокрема, в умовах дистанційного навчання.

Апробація здійснювалася на ІV Міжнародній науково-практичній конференції «Актуальні аспекти розвитку STEM-освіти у навчанні природничо-наукових дисциплін» 12-13 травня 2021 р., присвяченій 70 річчю Льотної академії Національного авіаційного університету, яка проходила в м. Кропивницький [\[2\]](#page-56-1).

Основні результати роботи були розглянуті засіданні науковометодичному засіданні кафедри загальної та прикладної фізики протокол. (протокол № 4 від 25.11.21)

Кваліфікаційна робота магістра складається зі вступу, трьох розділів, висновків, переліку посилань. Вона містить 26 рисунків, 3 таблиці. Її обсяг складає 63 сторінки, з них основного тексту 60 сторінок.

# <span id="page-9-0"></span>**1 ТЕОРЕТИЧНІ ЗАСАДИ ВИКОРИСТАННЯ КОМП'ЮТЕРНИХ ПРОГРАМ В ПЕДАГОГІЧНІЙ ДІЯЛЬНОСТІ ВЧИТЕЛЯ ФІЗИКИ**

#### <span id="page-9-1"></span>**1.1 Роль і значення комп'ютерних технологій в освітньому процесі**

Сучасні комп'ютерні технології дозволяють вирішувати різноманітні завдання, і часто цілком замінюють інтелектуальну працю. Результатом стрімкої комп'ютеризації суспільства стало впровадження комп'ютерних технологій і в систему освіти. Комп'ютерна грамотність в сучасних умовах являється ключовою компетентністю не тільки для здобувача освіти, а й педагога.

Поява комп'ютерних технологій дала можливість створити якісно нову освітню середу як основу для розвитку педагога та учня. Комп'ютерні технології мають ключове значення на всіх стадіях освітнього процесу. На кожній стадії пізнавальної діяльності комп'ютерні технології виконують роль, як засобів, так і об'єктів пізнання. Таким чином, комп'ютерні технології забезпечують всебічний розвиток освітнього процесу.

Ефективність використання комп'ютерних технологій в освітньому процесі, особливо ілюстрованих засобів навчання, реалізація їх дидактичних можливостей, безсумнівно, є найважливішою вимогою. Застосування форм наочності, які не тільки доповнюють словесну інформацію, але і виступають носіями інформації, має сприяти підвищенню розумової активності учнів.

Доцільність застосування комп'ютерних технологій в освітньому процесі визначається тим, що з їх допомогою ефективно реалізується такі дидактичні принципи як доступність, наочність, свідомість, активність.

Завдяки використанню комп'ютерних технологій з'являється можливість розширити підходи до застосування методів та технологій викладання. Освітній процес стає більш гнучким, за рахунок автоматизації більшості стандартних процесів. Новітні методи формування дидактичного матеріалу значно підвищують ефективність його застосування, а впровадження комп'ютерних технологій дає можливість обирати оптимальний набір технологій для побудови освітнього процесу.

Комп'ютерні технології відкривають можливість вчителям відмовлятися від традиційних видів викладання, звільняючись таким чином від викладу значної частини навчального матеріалу, тим самим мати можливість перерозподілити ресурси. В свою чергу використання нових технологій дає можливість учневі не тільки краще вивчити предмет, і навчиться володіти отриманими навичками.

Питанню застосовування засобів комп'ютерних технологій присвячено чимало теоретичних і експериментальних досліджень. Зокрема, особливості використання інформаційних технологій в освітньому процесі висвітлено у дослідженнях Гуревича Р., Клочка В., Морзе Н. та ін. Проблематика використання комп'ютерних технологій у навчальних закладах розібрано у роботах Гуревича Р., Дровнікової І., Анатолія Сіцінського та ін. Наприклад, в своїй статті Юрій Лотюк [\[27\]](#page-59-1) окреслює недоліки, викликані неповною реалізацією потенціалу комп'ютера. Автор публікації оцінює комп'ютер як засіб педагогічного застосування та радить завжди пам'ятати, що комп'ютер не більше ніж допоміжний інструмент вчителя, а не його заміна.

У свою чергу в дисертаційному дослідженні Синельника І. охарактеризовано місце й позицію комп'ютерних засобів в керуванні освітньою діяльністю учнів. Від занадто широкого й методично оправданого використання комп'ютера в освітньому процесі застерігає в своїй роботі Вербицький О.: «Необхідно перш за все визначити конкретні цілі та зміст навчання у комп'ютерному варіанті. Якщо виявиться, що цілі можуть бути досягнуті за допомогою традиційних, надійних, звичних для вчителя викладача і студентів засобів, то краще за все звернутися саме до них. Для комп'ютерного навчання доцільно відбирати лише той зміст, розробка та засвоєння якого не може обійтися без електроннообчислювальних машин» [\[9,](#page-57-1) с.198].

Розширення напрямків застосування комп'ютерних технологій в освітньому процесі є одним з найбільш перспективних шляхів удосконалення методики навчання. На жаль, розвиток даної методики гальмується через низку проблем: недостатня інформаційно-технічна база для основних навчальних дисциплін та відсутність методичного забезпечення щодо використання комп'ютерної техніки у навчанні.

Ріст кількості комп'ютерної техніки та подальше її вдосконалення дає можливість вчителям використовувати комп'ютерні технології для інтеграції в викладання багатьох навчальних предметів, а не тільки при вивченні інформатики. Сучасні розробки в сфері комп'ютерних технологій змінюють методи їх застосування при вивченні різних дисциплін в освітньому процесі.

Враховуючи все вище сказане, можна прийти до висновку, що на даний час відбувається активне впровадження в навчальний процес комп'ютерних технологій, зокрема, мультимедіа та інтерактивних технологій. Очевидно, що використання комп'ютерних технологій у навчальному процесі надасть можливість реалізувати ідеї індивідуального та диференційованого навчання, а також спростить роботу вчителя. Також потрібно одночасно із запровадженням новітніх комп'ютерних технологій в освітньому процесі розробляти методичні вказівки для кожної з навчальних дисциплін та проводити аналіз отриманих результатів при застосуванні даних методик.

### <span id="page-11-0"></span>**1.2 Методи навчання фізики з використанням комп'ютерних технологій**

Інтенсивна комп'ютеризація сфер діяльності людини, включно з освітньою галуззю, спонукає до вирішення проблем із забезпечення

навчального закладу ефективною системою вивчення фізики саме за рахунок застосування можливостей комп'ютерних технологій. І таке рішення є оптимальним та вигідним, адже комп'ютер навіть з високими апаратними характеристиками, не в змозі перевищити вартість сучасного, устаткування, наприклад, цифрового осцилографа. Навіть поверхневий аналіз можливостей комп'ютера з інстальованим навчальним програмним забезпеченням приводить до висновку про істотну перевагу його застосування на уроках з фізики перед традиційним устаткуванням. Відображення показників фізичних величин, візуалізація фізичних явищ та процесів на дисплеї комп'ютера відкриває очевидні перспективи застосування цього обладнання під час демонстраційного експерименту на заняттях з фізики. Адже розміри екрану сучасного комп'ютера значно більші, ніж будь-якого вимірювального приладу, враховуючи те, що зображення може бути передане за допомогою мультимедійного проектора на ще більший екран. Це в першу чергу покращує наочність експерименту і дозволяє демонструвати його достатньо великій аудиторії здобувачів освіти. В додаток до всіх переваг комп'ютера існує достатньо велика кількість периферійних приладів та датчиків, що можна підключити до комп'ютера і в подальшому отримані з них дані обробити використовуючи спеціальне програмне забезпечення.

Використання комп'ютерних технологій навчальному процесі з фізики дозволяє:

− продемонструвати фізичні закони, явища та процеси в доступному для розуміння учнями вигляді;

− покращити наочність викладання;

− ознайомити здобувачів освіти з методом застосування комп'ютерних моделей при дослідження фізичних явищ;

− продемонструвати застосування фізичних явищ та законів в техніці, технологіях та побуті;

− формувати дослідно-експериментаторські навички;

− зміцнити зацікавленість учнів у вивчення фізики.

Застосування комп'ютерів в процесі вивчення фізики дає можливість значно підвищити розумовий рівень учнів та спростити вирішення прикладних задач. Комп'ютер може бути використаний як інформаційна система, яка допомагає розв'язувати технологічні та винахідницькі завдання; як джерело даних для виконання творчих проектів; для покращення наочності навчання та контролю за засвоєнням знань і умінь. Застосування комп'ютерних технологій, в якості засобу навчання підвищує мотивацію до навчання за рахунок зацікавленості учнів до діяльності, пов'язаної з сучасними технічними гаджетами.

Фізика є експериментальною наукою, для вивчення якої необхідно використовувати досліди в навчальному процесі. Комп'ютер в такому випадку виступає як елемент дослідницької установки, лабораторного практикуму, засіб моделювання фізичних процесів та явищ. У серії своїх статей Денисенко О.І., присвячених комп'ютеризації процесу викладання фізики, акцентує на тому, що комп'ютер може використовуватися для збирання й обробки інформації про стан датчиків під час експерименту, синхронізації часу вимірювання фізичних величин, візуалізації отриманих дослідницьких даних, її збереження та аналізу [\[15\]](#page-58-1). Автор радить доповнювати комп'ютери спеціалізованими периферійними пристроями, що виступають у якості функціональних аналого-цифрових та цифроаналогових перетворювачів, які забезпечують інформаційний зв'язок з вимірювальними фізичними приладами та різним експериментальним устаткуванням [\[15](#page-58-1)[-14\]](#page-58-2).

Основні напрями застосування комп'ютерних технологій під час навчання фізики:

− мультимедійний супровід для пояснення навчального матеріалу (презентації, навчальне відео, комп'ютерні моделі фізичних процесів);

− підготовка друкованих матеріалів для забезпечення методичного супроводу різного виду робіт (самостійні, контрольні та лабораторні роботи);

− проведення лабораторних робіт (віртуальні лабораторії, симулятори та емулятори вимірювальних приладів);

− обробка даних експериментальних робіт (побудова таблиць, графіків);

− перевірка рівня знань з використанням програм для тестування.

Курс фізики включає в себе розділи, розуміння та вивчення яких потребує від учня розвинутого абстрактного мислення, уміння аналізувати, співставляти, знаходити зв'язки тощо. В умовах шкільного навчання немає можливості продемонстровати та дослідити більшість явищ. Наприклад, явища мікросвіту, або процеси, що швидко протікають, або досліди із приладами, якими не забезпечено кабінет. В результаті учні зазнають труднощі їхнього вивчення, оскільки не в змозі їх уявити [\[4\]](#page-56-2). Комп'ютер же в комплексі з навчальним програмним забезпеченням може не лише відтворити модель таких явищ, а й дозволити коригувати умови та швидкість протікання процесів, оптимізуючи їх для кращого сприйняття та глибшого розуміння.

# <span id="page-14-0"></span>**1.3 Методичні особливості використання сучасних комп'ютерних програм на уроках фізики**

Навчальні програмні засоби, що реалізують використання комп'ютерних технологій у навчанні, хоч і є готовим методичним інструментом, але підготовка таких занять вимагає особливої кропіткої роботи. Для таких уроків потрібно конструювати сценарії уроків, з елементами реальних та віртуальних експериментів. Такі заняття викликають у здобувачів освіти справжній інтерес, заохочують працювати всіх, а якість знань при цьому суттєво зростає.

Уроки з фізики як традиційні так і із застосуванням комп'ютерних програм можна класифікувати за такими ознаками [\[33\]](#page-60-0):

- − за змістом (механіка, теплові явища, електродинаміка, оптика та ін.);
- − за методами виконання та методами обробки результатів (спостереження, дослідження, вимірювання);
- − за мірою самостійності учнів під час виконання (перевірочні, евристичні, творчі);
- − за дидактичною метою (вивчення нового, повторення, закріплення, спостереження і вивчення фізичних явищ, ознайомлення з фізичними приладами і вимірювання фізичних величин тощо);
- − за організаційною ознакою (фронтальні лабораторні роботи, фізичні практикуми, домашній експеримент).

Остання класифікація є найзагальнішою та найпоширенішою. Також вона дає можливість максимально застосувати комп'ютерні технології, адже вони надають широкі можливості при здійсненні лабораторного дослідження на різних його стадіях. Використання комп'ютера дає можливість графічно відобразити будь-яку залежність між фізичними величинами, моделювати фізичні процеси, фізичні установки, досліджувати фізичні процеси в динаміці. Застосування периферійних пристроїв, датчиків, різноманітних експериментальних установок дає можливість використовувати персональний комп'ютер під час виконання лабораторних робіт для вимірювання фізичних величин та графічного відображення перебігу фізичних процесів. Також важливо, що застосування комп'ютерної техніки для обробки результатів дослідження дає можливість зменшити витрати навчального на проведення одноманітних обчислень та збільшити час на творчу діяльність учнів.

На сьогоднішній день існує багато вітчизняних і зарубіжних педагогічних навчальних програмних засобів з фізики. Аналіз досвіду авторів наукових статей показав, що найбільш популярними є такі програмні продукти:

*«Жива Фізика»* (Interactive Physics) (розробник MSC. Working Knowledge. ИНТ, www.int-edu.ru). «Жива фізика» – середовище, що надає можливість проводити моделювання фізичних експериментів. Завдяки достатньо широкому набору інструментів та матеріалів програма дозволяє моделювати різноманітні процеси з таких тем як механіка, електрика й магнетизм. Продуманий обчислювальний апарат, засоби анімації, численні допоміжні функції роблять «Живу фізику» зручним інструментом викладання фізики у школах. Програма містить посібник з усіма необхідними відомостями щодо використання інструментарію програми та способи проведення експериментів. Програма «Жива фізика» дозволяє вивчати шкільний курс фізики, опановувати основні фізичні закономірності, зробити більш предметними загальні ідеї й теоретичні структури, при цьому вивільнює від нагальної потреби використовувати різне обладнання.

*«Активна фізика».* Програмно-методичний комплекс «Активна фізика» (розробник Pi-Logic Research Group) використовується для формування, контролю знань, умінь і навичок в освітньому процесі під час вивчення фізики. Орієнтований на використання під час занять, у позакласній і домашній роботі. Сприяє підвищенню ефективності навчання за рахунок активізації й індивідуалізації роботи учнів.

*«Фізика 7-11 класи»* (розробник АТЗТ «Квазар-Мікро Техно»). В основу навчального програмного засобу з фізики покладено застосування гіпертекстових технологій, комп'ютерної графіки, мультимедіа, елементів штучного інтелекту. Ці технології дозволяють проектувати інформаційні моделі фізичних тіл та процесів, візуалізувати інформацію з метою демонстрації станів об'єкту, створення інтерактивних систем. Усі дані при цьому зберігаються в цифровому форматі. Крім цього даний програмний засіб містить конструктор уроків, що дає можливість учителю творчо підійти до планування уроку.

*«Бібліотека електронних наочностей «Фізика 7-9, 10-11»* (розробник АТЗТ «Квазар-Мікро Техно»). Призначений для загальноосвітніх навчальних закладів. Педагогічно-програмний засіб містить графіку, відео, анімацію з більшості тем шкільного курсу фізики. Може доповнювати програмно-методичний комплекс «Фізика 7-9, 10-11» або використовуватися самостійний дидактичний засіб.

*«Віртуальна фізична лабораторія «Фізика 7-9, 10-11»* (розробник АТЗТ «Квазар-Мікро Техно»). Програмний засіб містить лабораторні роботи й лабораторний практикум. Кожна робота містить вказівки до виконання, відео, що супроводжує експеримент, а також необхідні дидактичні матеріали та контрольні питання для закріплення теми.

Сучасний вчитель фізики це то вчитель, що здатен вміло використовувати існуючі на даний час навчальні програмні засоби, здійснювати регулярний пошук і аналіз нових комп'ютерних ресурсів, тим самим бути інноваційним, сучасним, конкурентоспроможним. Застосування комп'ютера разом із вище розглянутим та іншим навчальними програмними засобами дозволяє вирішити низку проблем, що завжди існували у викладанні шкільної фізики.

Лабораторні роботи є надважливим елементом у вивчені фізики. На жаль, теперішнє оснащення фізичних кабінетів загальноосвітніх закладів не завжди дозволяє провести усі лабораторні роботи, передбачені програмою, не дозволяє проводити експериментально-дослідницькі роботи. В такому випадку саме комп'ютер з відповідним програмним забезпеченням дозволить компенсувати прогалини в матеріально-технічному забезпечені.

Ще одним невід'ємним елементом уроку фізики є вивчення фізичних вимірювальних приладів та принципу їх дії. Вивчаючи такі прилади учитель демонструє його та пояснює принцип його дії, використовуючи моделі або реальні об'єкти дослідження. Але часто учні зазнають труднощів,

намагаючись побудувати в уяві перебіг фізичних процесів, що забезпечують роботу даного приладу. Комп'ютерні програми компенсують цей недолік та дозволяють зібрати прилад із окремих частин та відтворити в динаміці з оптимальною швидкістю процеси, що лежать в основі принципу його дії.

Доцільно комп'ютер використовувати і на уроках інших типів: при розв'язанні задач, де є потреба у великій кількості обчислень, будувати графіки, при самостійному опрацюванні навчального матеріалу. Слід відзначити, що використання комп'ютерних технологій перетворює урок фізики на справжній творчий процес, дозволяючи забезпечити реалізацію принципів розвиваючого навчання.

Разом з тим, слід пам'ятати, що використовуючи комп'ютер моделювання фізичних процесів на комп'ютері мало сприяє формуванню у здобувачів освіти експериментаторських умінь та навичок. Адже комп'ютер лише моделює фізичний експеримент, а модель не може подати всебічні дані про явище. Тому використання персонального комп'ютера у освітньому процесі повинне лише його доповнювати, а не підміняти його [\[36\]](#page-60-1). Учні повинні вміти працювати з реальними фізичними приладами, збирати експериментальні установки, користуватись вимірювальними приладами. Моделювання ж різноманітних ситуацій комп'ютерними засобами, надає можливість швидше зрозуміти закономірності процесів і явищ.

<span id="page-18-0"></span>Отже, методи застосування комп'ютерних технологій в навчальному процесі з фізики є обґрунтовано важливими, оскільки вони частково вирішують проблеми, які виникають в учасників освітнього процесу при вивчені ряду розділів курсу фізики, зокрема: брак устаткування, недостатня наочність деяких фізичних процесів, карантинні заходи, дистанційна форма навчання тощо.

# **2 МЕТОДИЧНІ ЗАСАДИ ВИКОРИСТАННЯ КОМП'ЮТЕРНОЇ ПРОГРАМИ SOUNDCARD SCOPE В НАВЧАЛЬНІЙ ДІЯЛЬНОСТІ УЧНІВ З ФІЗИКИ**

# <span id="page-19-0"></span>**2.1 Огляд основних функціональних можливостей програми Soundcard Scope**

Як вже вище зазначалося дана робота присвячена огляду навчальних можливостей комп'ютерної програми Soundcard Scope, тому доцільно зробити огляд на основні її функціональні можливості.

Soundcard Scope (версія Scope 1.46 2015) – комп'ютерна програма, яка дозволяє реалізувати на базі комп'ютера двоканальний осцилограф з пропускною частотою в діапазоні 0-22000 Гц. Програма розроблена Christian Zeitnitz і є безкоштовною для приватного використання. Завантажити додаток можна на сайті розробника [\[46\]](#page-62-0).

Головне призначення цього програмного засобу – відображення та аналізу звукових хвиль. Сигнал на вхід можна подавати, як безпосередньо зі звукової плати, використовуючи її входи аналогового сигналу (мікрофонний або лінійний), так і з інших джерел, наприклад, компактдиска або медіапрогравача. Осцилограф не працює безпосередньо зі звуковою платою. Вхідні дані, що надходять зі звукової плати, програма отримує через інтерфейс операційної системи комп'ютера, а джерело сигналу в осцилограф визначається звуковим мікшером Windows.

Інтерфейс користувача влаштований як звичайний осцилограф. Однак у вікні програми передбачено додатковий дисплей XY (для відображення фігур Ліссажу), частотний аналіз і параметри.

*Осцилограф.* На головній вкладці Oscilloscope програма відображає сигнали лівого та правого каналу звукової плати на імпровізованому дисплеї осцилографа. Лівий канал представлений у вигляді зеленої лінії, а правий канал як червона лінія.

У вікні інтерфейсу користувача є елементи керування та вікна для наступних трьох функцій: *Амплітуда*, *Час* і *Тригер*. Ці функції дозволяють налаштувати відображення сигналів на екрані, а також розташування одного відносно іншого.

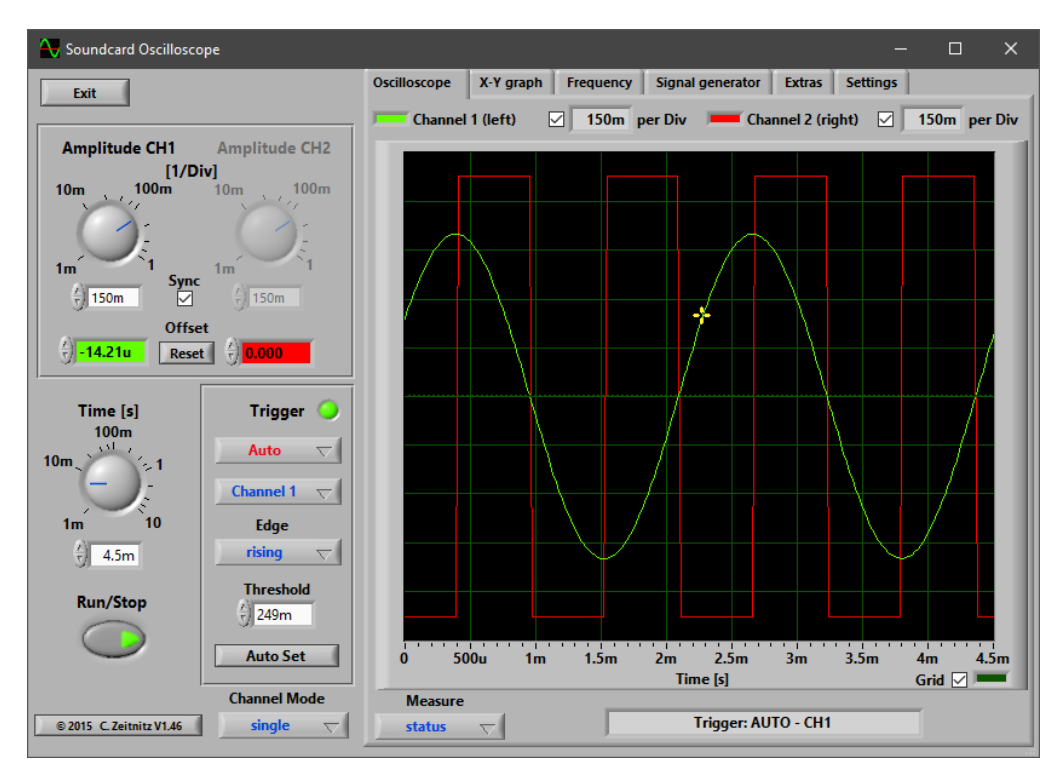

Рисунок 2.1 – Осцилограф звукової карти

*Налаштування амплітуди.* Амплітудна шкала двох каналів може бути налаштована незалежно, або ж синхронізована (див. рисунок 2.2).

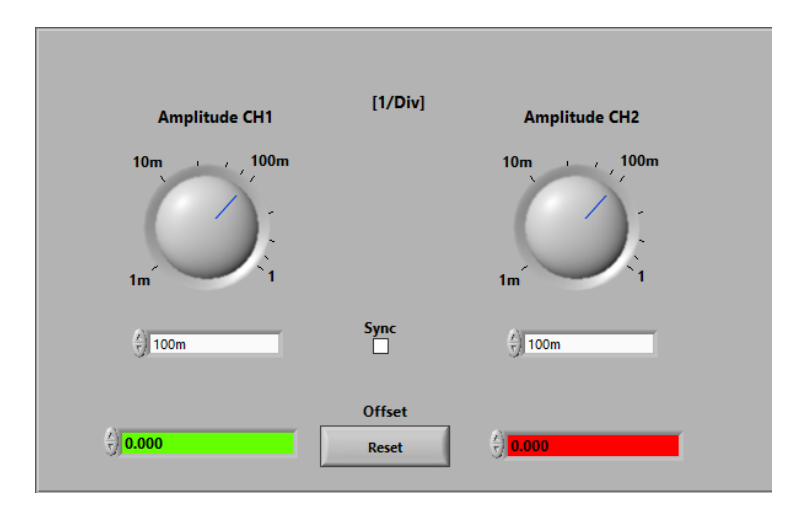

Рисунок 2.2 – Налаштування амплітуди та зсуву каналів

Значення амплітуди наведені в одиницях на ділення екрану осцилографа і відображаються для обох каналів над цим екраном. Налаштування амплітуди стосується, як до вікна осцилографа, так і до графіка XY. Для зручності спостереження сигналів кожному каналу може бути застосований зсув, таким чином криві двох сигналів можуть бути відокремлені один від одного. Це можна здійснити увівши значення в одне з полів, що відповідають за зміщення, або ж за допомогою горизонтальних курсорів, що з'являються на екрані осцилографа після клацання в полі введення.

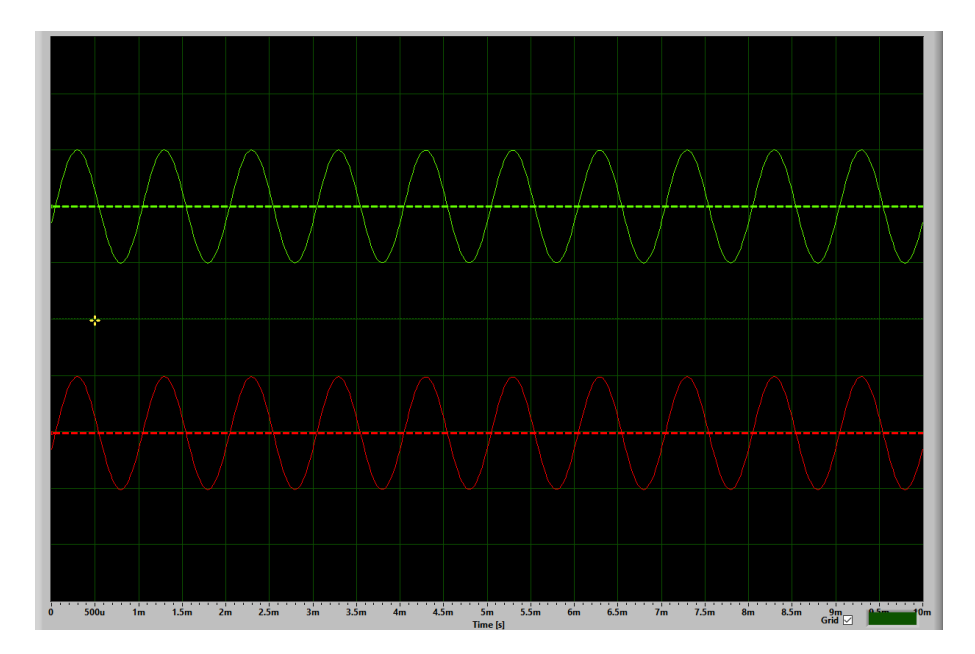

Рисунок 2.3 – Зсув курсорів, видимих на екрані

*Час.* Параметр Time відноситься до всього представленого діапазону, а не до значення на одиницю, як в звичайному осцилографі. Діапазон становить від 1мс до 10000 мс. Чим більший діапазон, тим меншою є використовувана швидкість сканування.

*Trigger* (тригер) – функція програми, що дозволяє затримувати запуск розгортки до тих пір, поки не буде виконано деякі умови і слугує для отримання стабільного зображення на екрані осцилографа. Тригер можна задіяти в чотирьох режимах: «вимкнено», «автоматичний», «нормальний» і

«одиночний», які відповідають стандартним режимам осцилографів. При вимкненому тригері, зображення на екрані буде рухомим; в автоматичному режимі програма сама обирає режим (нормальний або одиночний); в нормальному режимі здійснюється безперервна розгортка досліджуваного сигналу, а в одиночному режимі здійснюється одноразова розгортка сигналу з проміжком часу, встановленим регулятором Time.

Для автоматичного налаштування відображення сигналу на екрані осцилографа передбачена кнопка – Auto Set. Ця функція автоматично встановлює час розгортки та чутливість каналу вертикального відхилення (Amplitude), при цьому зображення сигналів встановлюється в центрі екрану.

*Аналіз даних.* Вкладка «Measure» (вимірювання), що знаходиться під вікном області відображення сигналу дозволяє вмикати аналіз частоти та амплітуди в режимі реального часу.

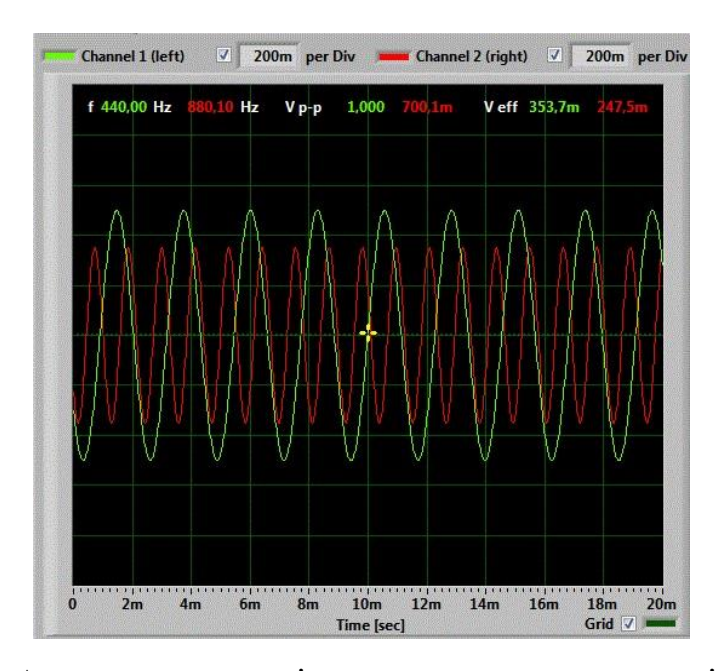

Рисунок 2.4 – Автоматичне вимірювання частоти та амплітуди сигналів

Для виміряних значень величин, які відображаються на екрані, передбачено можливість запису у журнал та збереження у файл (у форматі CSV) для подальшого застосування.

Вимірювання властивостей сигналу можна також здійснювати в ручному режимі. Амплітуду, час та період можна виміряти за допомогою спеціальних горизонтальних та вертикальних курсорів у вікні осцилографа. Для цього спочатку потрібно обрати режим «курсори» на вкладці «вимірювання», а потім, переміщуючи мишу, встановити відповідні курсори в потрібному положенні відносно сигналу. При цьому значення величин відображатимуться на екрані.

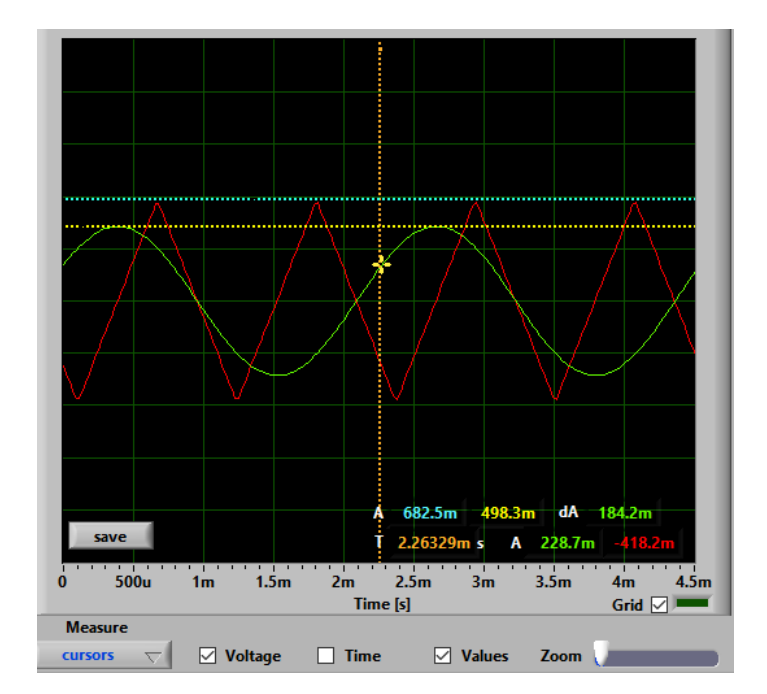

Рисунок 2.5 – Амплітуда аналізу з курсорами. Показані значення відповідають каналу 1

*Зберігання даних відображення.* Зображення на екрані осцилографа з усім його вмістом можна зберегти у графічний файл в одному з форматів: BMP, JPG або PNG. Для цього передбачено кнопку «зберегти», що розміщена в області графіків. Графіка автоматично зберігається в кольоровому та чорно-білому вигляді, що дає можливість в подальшому роздрукувати на папері для аналізу даних.

*Генератор сигналів.* У програмі передбачено вбудований 2-канальний генератор сигналів. Генератор дає можливість виводити на вхід осцилографа сигнал різних форм (синусоїдальний, трикутний, прямокутний, пилкоподібний, білий шум), а також задаватися формулами рівняння гармонічних коливань. Окрім форми сигналів генератор дозволяє встановлювати рівень амплітуди (від 0 до 1 В) та частоти (від 10 Гц до 10 кГц) сигналів окремо для кожного каналу. Це здійснюється введенням з клавіатури числових значень у відповідні поля величин, або регуляторами, що розташовані на вкладці генератора. Згенерований сигнал можна подавати на зовнішні досліджувані установки через вихід звукової карти або безпосередньо на вхід осцилографа (вибір джерела вхідних сигналів здійснюється програмно на вкладці Settings програми). Зовнішній досліджуваний сигнал подається на осцилограф через лінійний або мікрофонний входи звукової плати комп'ютера. Задля запобіганню ризику виведення з ладу звукової карти комп'ютера рекомендовано на вхід подавати сигнал через дільник напруги.

Для зручності вкладку генератора можна відкріпити від вікна програми, щоб мати можливість спостерігати реакцію на зміни параметрів сигналу на екрані осцилографа.

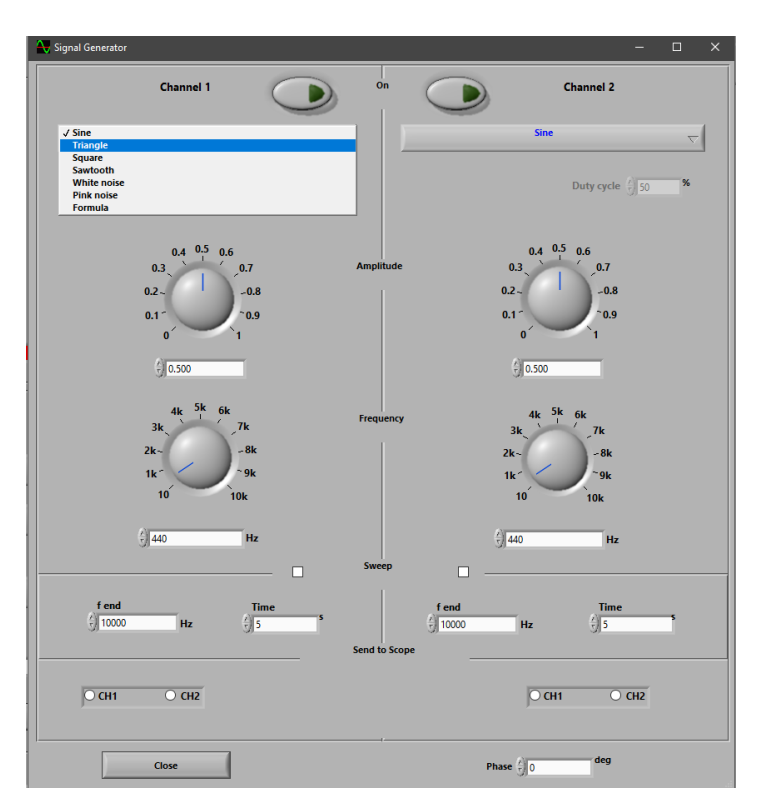

Рисунок 2.6 – Вікно генератора сигналів

# <span id="page-25-0"></span>**2.2 Методика проведення уроку з фізики із застосуванням комп'ютерної програми Soundcard Scope**

Методика проведення уроку з фізики із застосуванням комп'ютерної програми Soundcard Scope детально досліджена авторами наукових статей «Використання комп'ютерної програми Soundcard Scope у процесі підготовки майбутніх учителів фізики до інноваційної діяльності» та «Використання навчальної комп'ютерної програми Soundcard Scope для постановки та розв'язування фізичних задач» Андрєєвим А. та Кулиничем А. [\[6,](#page-57-0) [10\]](#page-57-2). В своїх статтях автори розглядають проблему використання інформаційних засобів у навчально-пізнавальній та науково-дослідній діяльності студентів – майбутніх учителів фізики. В статтях висвітлено навчальні можливості комп'ютерної програми Soundcard Scope та розглянуто приклади її застосування під час постановки та розв'язування фізичних задач, котрі можна використати у процесі професійної підготовки майбутніх педагогів (зокрема, до організації інноваційної діяльності учнів) [\[6\]](#page-57-0).

Авторами статей було проведено аналіз і порівняння науковометодичної літератури, дисертаційних робіт та авторефератів, монографій, пов'язаних з використанням комп'ютерного засобу Soundcard Scope. Розробка методичних особливостей використання програми Soundcard Scope відбувалося з урахуванням аналізу авторської педагогічної діяльності та передбачала моделювання ходу підготовки майбутніх учителів фізики до побудови інноваційної роботи учнів. Апробація виявлених можливостей цієї програми здійснювалася у ході педагогічного експерименту, що був реалізований на фізичному факультеті Запорізького національного університету.

Загальновідомо, що здібність до самостійної постановки задач та знаходження їх розв'язків залежить від ступеня розвитку винахідливості учня. [\[38\]](#page-61-0). Цьому розвитку сприяє навчання розв'язувати нестандартних завдань із застосовуванням комп'ютера. Такий метод дозволяє унаочнити формулювання умови задачі, спростити її допустимі рішення, а також активізувати навчально-пізнавальну діяльність здобувачів освіти. Враховуючи те, що одним із основних призначень програми Soundcard Scope є графічна демонстрація фізичних величин, що характеризують коливальний рух, найбільш значуща роль цього програмного засобу виявляється саме у процесі вивчення теми «Коливальний рух та хвилі».

Вивчення теми «Коливальний рух та хвилі» в курсі фізики є важливим завданням, як з теоретичної, так і з практичної точки зору. Оскільки коливальні системи та процеси набули широкого застосування у техніці, що оточує нас в повсякденному житті. Так, у теорії розв'язування винахідницьких задач з поміж сорока основних прийомів подолання технічних протиріч, використання механічних коливань виділено як самостійний прийом [\[29,](#page-59-2) c. 423]. Тому в плані підготовки до винахідницької діяльності учнів вчителю потрібно, окрім ознайомлення їх із суто теоретичними питаннями коливального руху, ще й надати суттєву увагу його практичній ролі.

Нижче наведено список демонстрацій, з переліку запропонованого Андрєєвим А. та Кулиничем А., які можна реалізувати за допомогою програми Soundcard Scope у рамках вивчення розділу «Електромагнітні коливання і хвилі» шкільного курсу фізики:

− Паралельне та послідовне з'єднання конденсаторів

− Криві зарядки – розрядки конденсатора

− Спостереження зсуву фаз між струмом і напругою в колі з активним, індуктивним та ємнісним опором

Резонансні криві (залежність повного опору кола від частоти струму) для послідовного та паралельного коливальних контурів.

− Вільні коливання у LC-контурі, затухання

− Вимушені коливання у LC-контурі, резонансні явища

− Співвідношення напруг та фаз у первинній та вторинній обмотках трансформатора

- − Вольт-амперна характеристика напівпровідникового діода
- Випрямлення змінного струму
- − Залежність опору фоторезистора від освітленості
- − Принцип дії генератора змінної та постійної ЕРС
- − Перехідні процеси у колі з індуктивністю

## <span id="page-27-0"></span>**2.3 Авторські підходи до створення методів навчання фізики з використанням комп'ютерної програми Soundcard**

Головну свою якість програма Soundcard Scope проявляє у демонстраційному експерименті з фізики. Втім, крім суто демонстраційних цілей, даний програмний засіб навчання може бути використаний у ході постановки та розв'язання теоретичних та експериментальних задач, що передбачають автоматизацію фізичного експерименту, а також задач з дослідницького та винахідницького значення. Використання програми Soundcard Scope дозволяє полегшити та унаочнити допустимі розв'язання таких задач, а також інтенсифікує навчально-пізнавальну робота учнів. Це визначає доцільність використання цього навчального додатку у процесі вивчення учнями фізики [\[10\]](#page-57-2). Далі буде розглянуто приклади завдань, які структуровані за трьома видами:

- − *фізичні демонстрації* ілюстрації пояснень учителя фізичних процесів та явищ з використанням наочностей, обладнання та різних експериментальних установок;
- − *фізичні задачі* задачі, для розв'язування яких використовуються дані графіку, що зображені на дисплеї осцилографа або на папері;
- − *лабораторні роботи* нескладні експериментальні завдання, що передбачають автоматизацію фізичного експерименту.

#### <span id="page-28-0"></span>**2.3.1 Фізичні демонстрації**

У демонстраційному експерименті важливу роль відіграють засоби, які дають якісну візуальну інформацію про фізичний процес. Це дозволяє показувати явище у його розвитку та динаміці.

Одним з прикладів такої демонстрації є дослідження залежності висоти тону від частоти. За допомогою генератора звукових хвиль створюються гармонічні коливання певної частоти. Учні через звукові колонки чують відповідний звуковий тон, попередньо знаючи якої він частоти. Далі пропонується розрахувати період поширення хвилі за на основі даних графіки, що демонструється на вкладці осцилографа програми Soundcard Scope. Потім вчитель змінює частоту, відповідно змінюється і тон. Учням знову пропонується розрахувати період, але вже іншим методом – спочатку порахувавши у скільки разів змінилася частота, адже період змінився у стільки ж, а потім попереднім способом, і порівняти результати.

Аналогічно можна демонструвати залежність гучності звуку від амплітуди коливань за допомогою регулятора напруги генератора звукових хвиль.

Такі елементарні демонстрації дають можливість показати учням, що одні й ті самі фізичні величини можна визначити та обчислювати різними способами, використовуючи різні прилади. Ці вміння знадобляться їм як при виконанні лабораторних робіт, так і, можливо, у подальшій позашкільній діяльності.

При демонструванні подібних дослідів з застосуванням комп'ютерних програм слід надати перевагу використанню мультимедійного проектора та інтерактивної дошки. Таким чином учням буде краще видно як графічне подання фізичного явища, наприклад, на екрані осцилографа, так і керування вчителем роботи приладу. Це допоможе здобувачам освіти ефективніше опанувати цей метод проведення експерименту та дане програмне забезпечення під час лабораторних занять.

За відсутності засобів відеодемонстрації можна скористатися роздрукованими на папері результатами показів осцилографа. Подібні роздруківки також можна використати під час виконання лабораторних робіт.

*Дослідження активного, ємнісного та індуктивного (реактивного) опорів в колі змінного струму.* Під час вивчення змінного струму учні дізнаються, що на відміну від кіл постійного струму, в колах змінного струму існують різні види опорів – активні опори та реактивні опори. Конденсатор і котушка індуктивності, введені в коло змінного струму, чинять додатковий опір струмові. Цей опір і називають реактивним, оскільки на його долання не витрачається енергія джерела живлення, адже чверть періоду котушка або конденсатор забирають енергію від джерела, наступну чверть періоду вони повертають енергію джерелу. Для пояснення цієї теми доцільно використати осцилограф та набір відповідних установок для дослідження властивостей активного та реактивного опорів.

В основу дослідження покладено аналіз зміни показників електричного струму та напруги під впливом опору в колі. Для цього використовуємо обидва вхідні канали осцилографа: на один з каналів подається сигнал змінного струму з генератора (що є джерелом струму в колі) для зняття показників напруги на досліджуваному елементі, а на другий канал сигнал з шунта  $R_{\text{III}}$  для вимірювання електричного струму. Аналіз впливу опору в колі досліджуваного елемента здійснюється шляхом порівняння графіків напруги та струму на екрані осцилографа.

Для дослідження активного опору використовується установка зображена на рисунку 2.7. Установка складається з резистора *R*, який є об'єктом дослідження та шунта *R*ш, з якого знімаються показники електричного струму в колі.

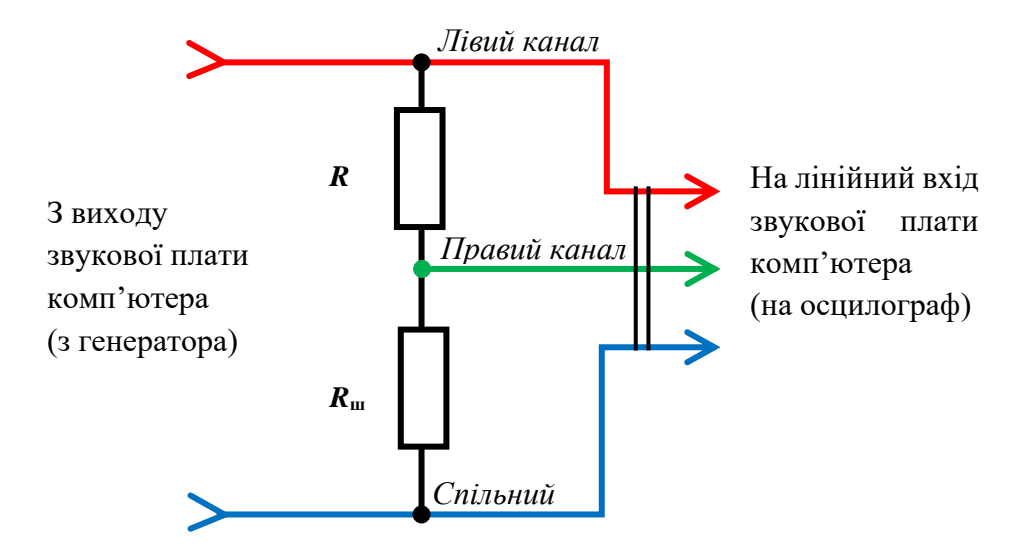

Рисунок 2.7 – Схема установки для дослідження активного опору

Після увімкнення генератора вчитель демонструє екран осцилографа (рис. 2.8) та змінюючи налаштування генератора пояснює та доводить наступне:

1) сила струму через активний опір має таку ж форму, як і форма напруги;

2) сила струму та напруга збігаються по фазі;

3) збільшення частоти сигналу не призводить до змін вище перелічених показників.

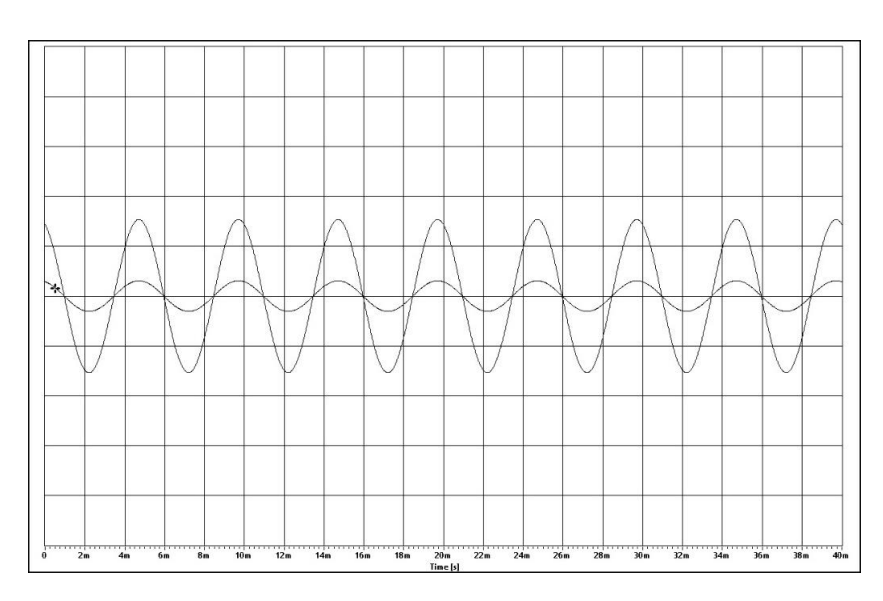

Рисунок 2.8 – Графіки напруги та струму в колі з активним опором R

Для дослідження реактивного опору використовуються дві установки: з конденсатором та котушкою індуктивності.

Для демонстрації ємнісного реактивного досліду використовується установка, що складається з конденсатора *С* та шунта *R*ш, з якого знімаються показники електричного струму в колі (рис. 2.9). Аналогічна установка використовується для дослідження індуктивного опору (рис. 2.10).

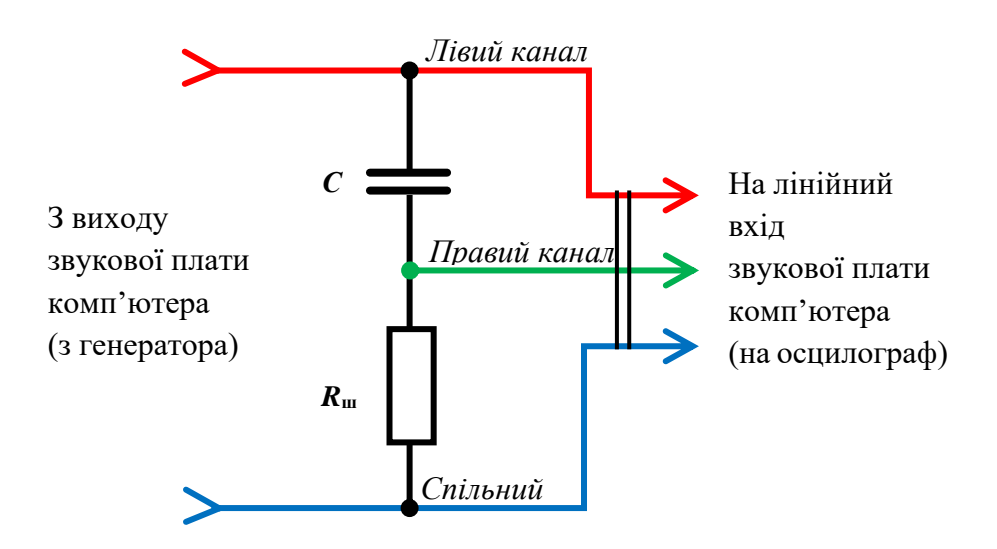

Рисунок 2.9 – Схема установки для дослідження ємнісного опору

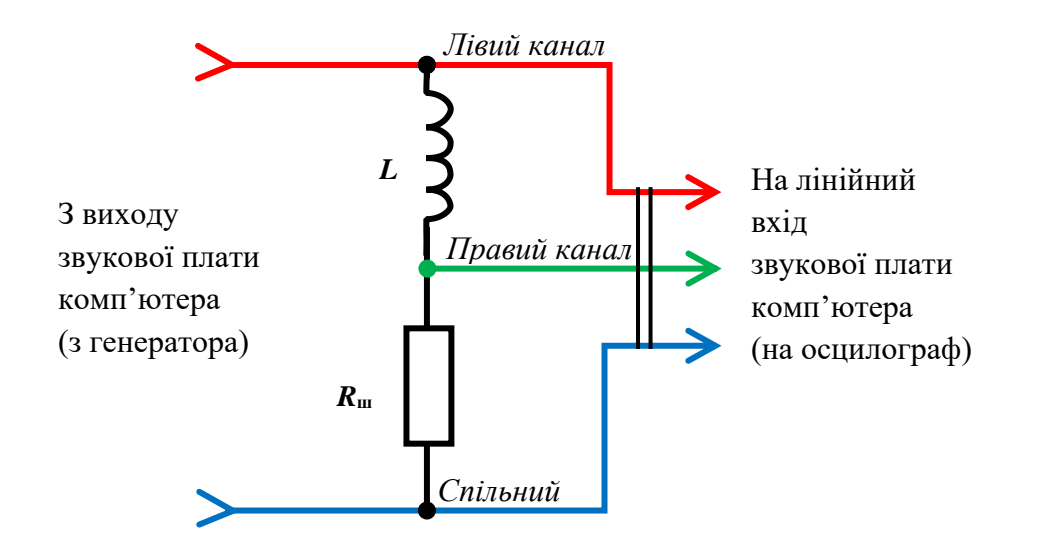

Рисунок 2.10 – Схема установки для дослідження індуктивного опору

Змінюючи налаштування генератора та аналізуючи зміни в графіках напруги та струму на екрані осцилографа, вчитель повинен продемонструвати, що для ємнісного опору:

1) графік сили струму на низьких частотах має нижчу амплітуду ніж напруги, а отже конденсатор чинить опір електричному струму;

2) сила струму випереджає напругу по фазі (рис. 2.11);

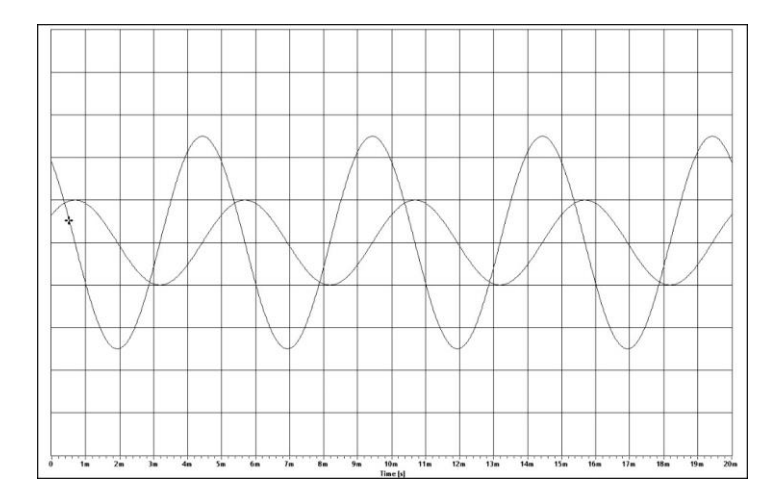

Рисунок 2.11 – Випередження сили струму по фазі в колі з ємнісним

опором

3) збільшення частоти сигналу призводить до збільшення значення сили струму у колі (рис. 2.12).

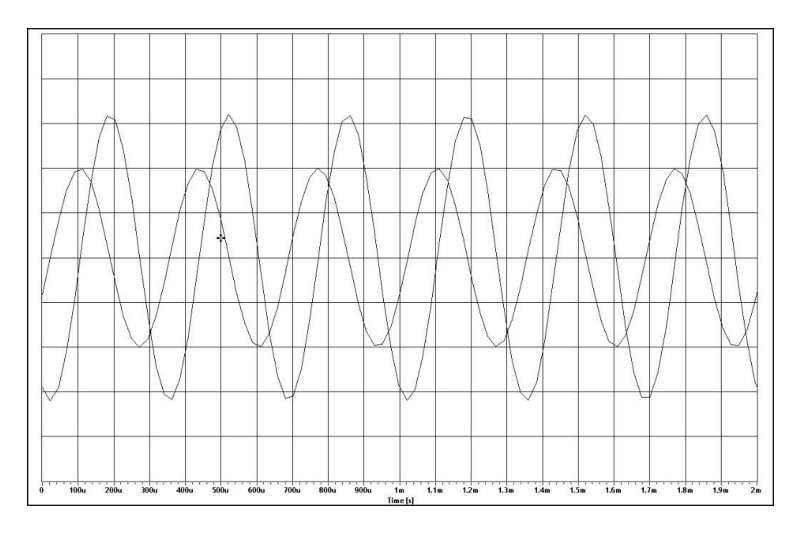

Рисунок 2.12 – Результат збільшення частоти сигналу в колі з ємнісним

опором

Для індуктивного опору слід продемонструвати, що:

1) графік сили струму має нижчу амплітуду ніж напруги, адже котушка індуктивності чинить опір електричному струму викликаний дією ЕРС самоіндукції;

2) сила струму відстає від напруги по фазі (рис. 2.13);

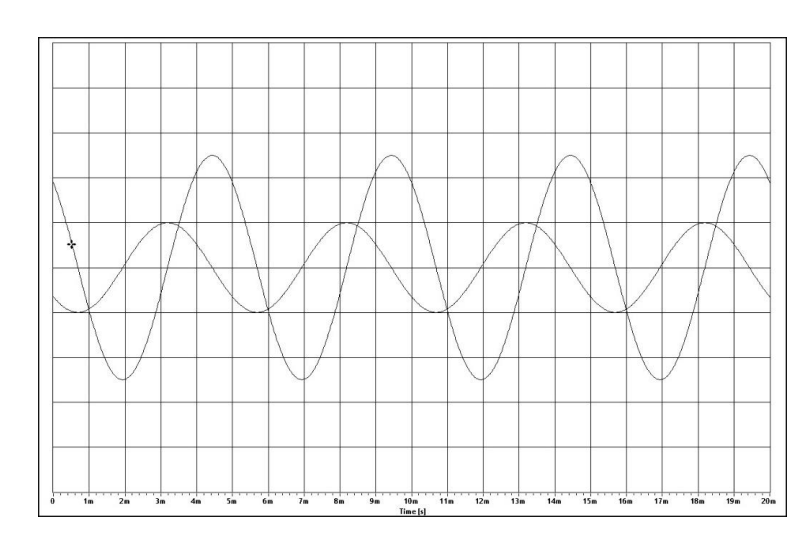

Рисунок 2.13 – Відставання сили струму по фазі в колі з індуктивним опором

3) зменшення частоти сигналу призводить до збільшення значення сили струму у колі (рис. 2.14).

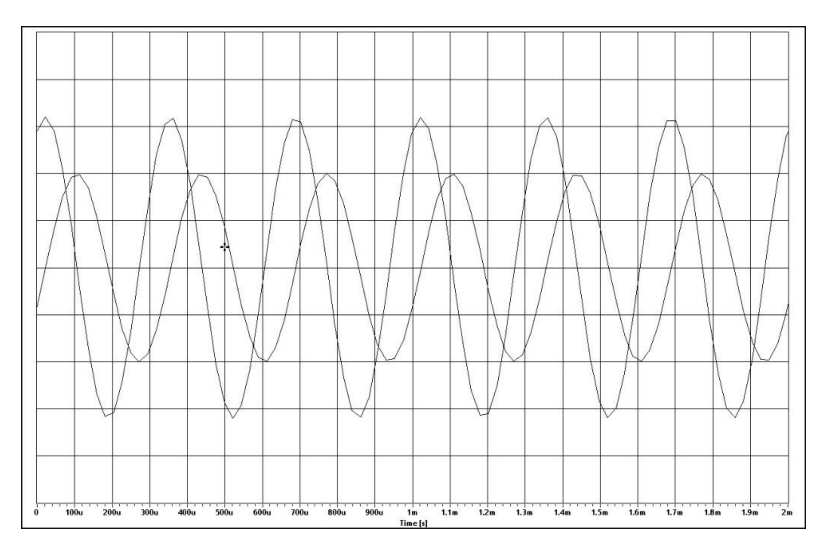

Рисунок 2.14 – Результат збільшення частоти сигналу в колі з індуктивним

опором

Ще одним прикладом демонстрацій із застосуванням комп'ютерної програми Soundcard Scope можна розглянути дослід роботи схеми випрямляча на діоді. Для цього слід зібрати електричну схему установки, що зображена на рисунку 2.15. На вхід даної установки з одного з каналів аудіовиходу звукової карти комп'ютера подають сигнал змінного струму, згенерований в програмі Soundcard Scope. Далі на лівий канал лінійного входу аудіоплати комп'ютера подають струм з резистора *Rш*, включеного послідовно з діодом *D*, а на правий канал змінний струм, що подається на випрямляч.

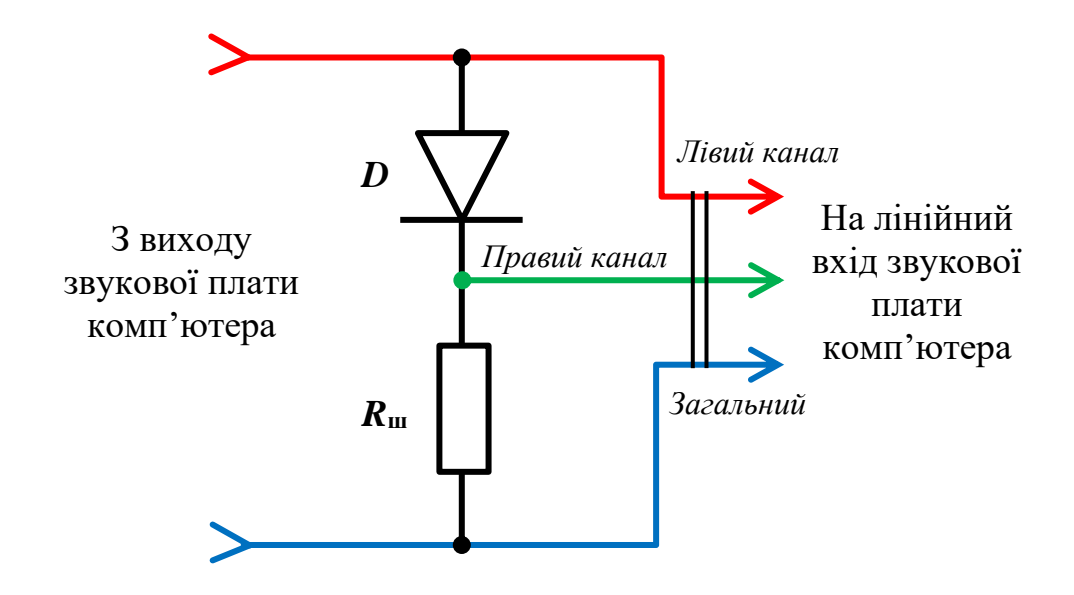

Рисунок 2.15 – Схема установки для демонстрації роботи діода

Як вже було сказано вище за допомогою звукового генератора програми Soundcard Scope на вхід демонстраційної установки надсилається сигнал змінного струму, осцилограф програми в свою чергу, приймаючи сигнал з лінійного входу звукової плати, одночасно виводить осцилограми сигналів з обох каналів лінійного входу звукової карти, надаючи можливість порівняти прямий сигнал з сигналом, що пройшов крізь випрямляч. Таким чином за допомогою програми Soundcard Scope можна проаналізувати дію випрямляча на змінний струм (рис. 2.16).

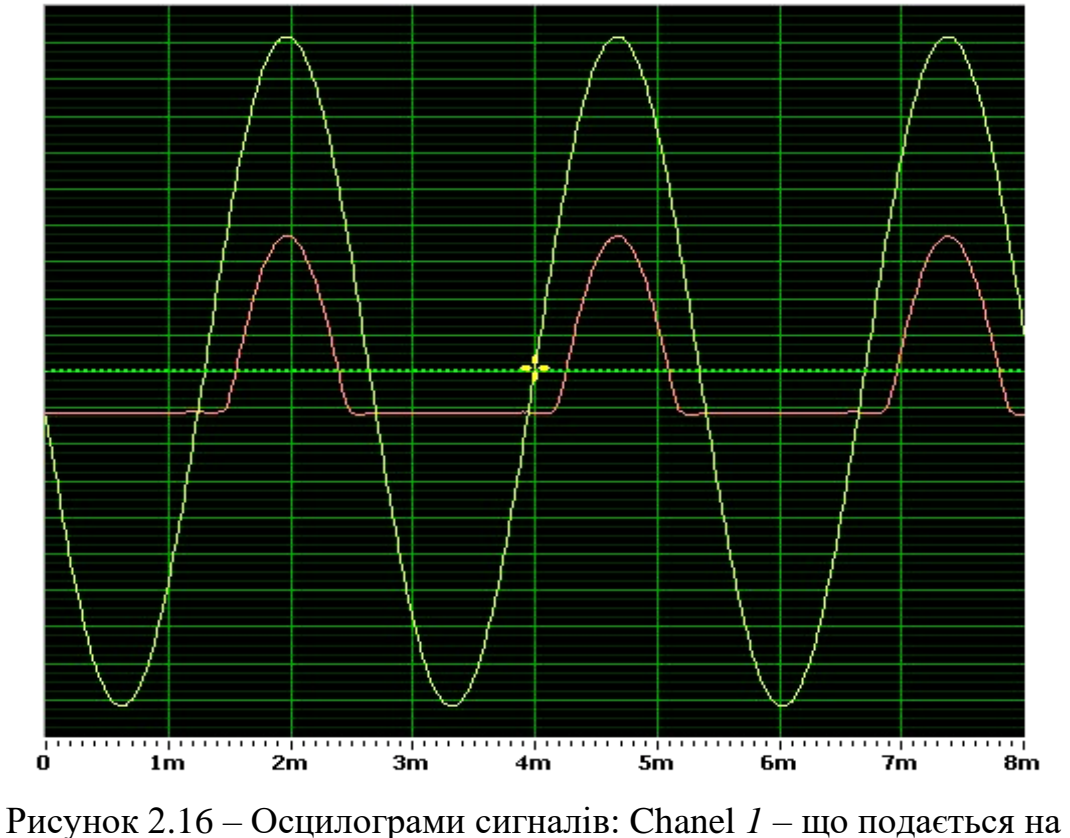

випрямлювач, *Chanel 2* – знятої з активного опору

### <span id="page-35-0"></span>**2.3.2 Фізичні задачі**

*Задача 1.* На рисунку 2.17 зображено графік залежності величини напруги в коливальному контурі від часу. Визначте, яким стане період коливань у контурі , якщо ємність конденсатора збільшити в чотири рази.

Відповідь.

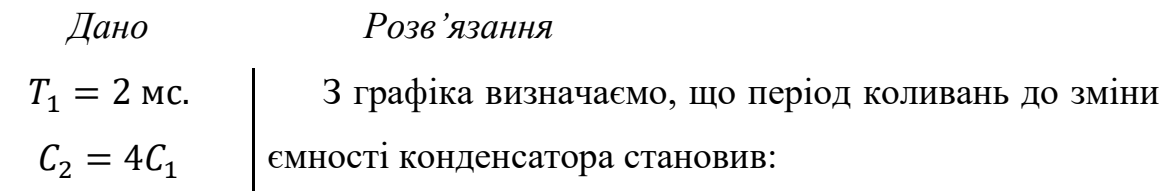

$$
T_2 - ? \qquad \qquad T_1 = 2 \text{ mc}.
$$

Період власних електромагнітних коливань у коливальному контурі визначають за формулою Томсона:

$$
T_1 = 2\pi \sqrt{L C_1}.
$$

При збільшені ємності конденсатора в чотири рази період коливань відповідно зросте вдвічі:

$$
T_2 = 2\pi \sqrt{LC_2} = 2\pi \sqrt{L \cdot 4C_1} = 2(2\pi \sqrt{LC_1}) = 2T_1,
$$

а отже, відповідь  $T_2 = 4$  мс.

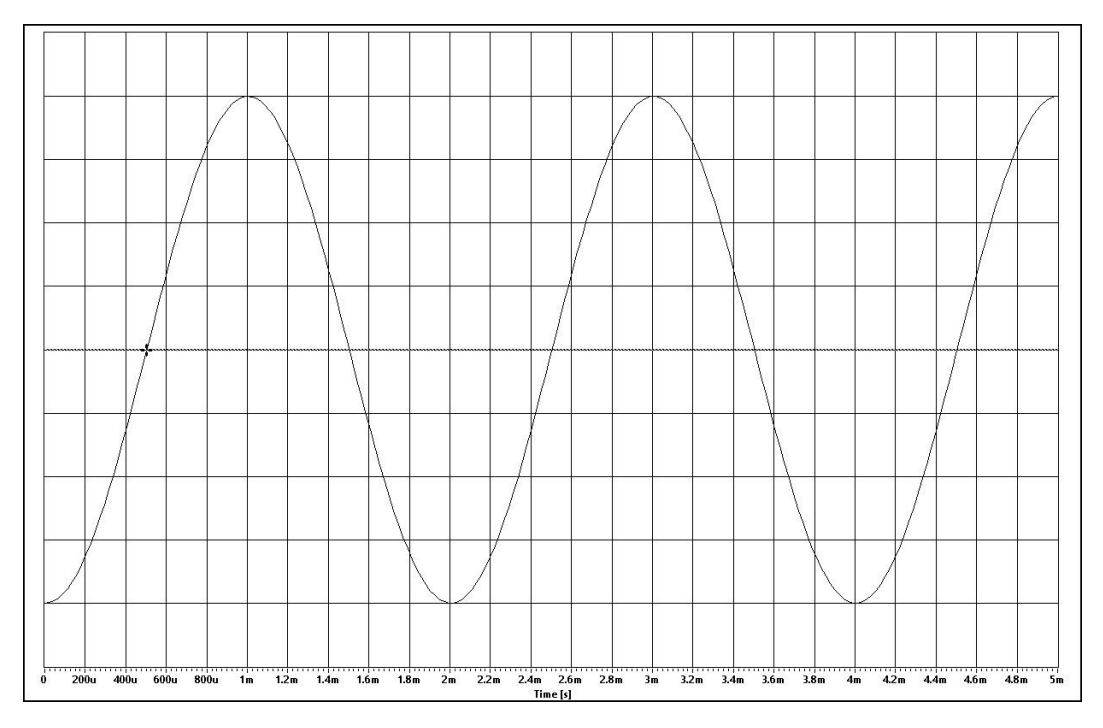

Рисунок 2.17 – Осцилограма до задачі 1 (по горизонталі – 200 мкс)

*Задача 2.* На ділянці кола з активним опором 2 Ом амплітуда сигналу змінюється за графіком зображеному на рисунку 2.18. Використовуючи дані графіка:

- а) обчисліть амплітуду;
- б) обчисліть період;
- в) обчисліть початкову фазу;
- г) запишіть рівняння залежності  $u(t)$ ;

д) запишіть рівняння залежності  $i(t)$ ;

е) обчисліть значення *і в* момент часу t (точка на графіку).

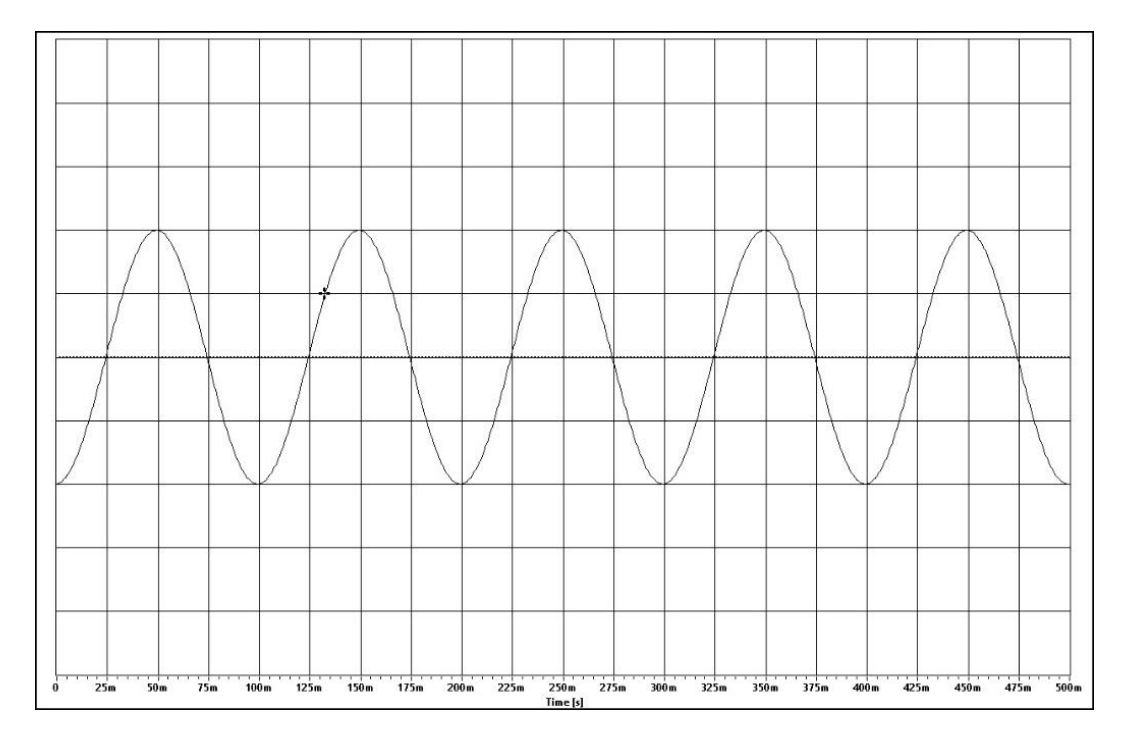

Рисунок 2.18 – Осцилограма до задачі 2 (ціна поділки по вертикалі – 0,25 В, по горизонталі – 25 мс)

Відповідь. Користуючись даними графіка знаходимо:

а) амплітуду –  $U_{max} = 0.5 B;$ б) період  $-T = 100$  мс  $= 0.1$  с; в) початкову фазу —  $\varphi_0 = -\frac{\pi}{2}$  $\frac{\pi}{2}$ ; г) рівняння залежності  $u(t) - u(t) = 0.5 \sin(20 \pi t - \frac{\pi}{3})$  $\frac{\pi}{2}$ ); д) рівняння залежності  $i(t)$  —  $l_{max}=\frac{U_{max}}{R}$  $\frac{max}{R} = \frac{0.5 \text{ B}}{2 \text{ Om}}$  $\frac{0.5 \text{ B}}{2.0 \text{ M}} = 0.25 \text{ A},$  $i(t) = 0.25 \sin(20 \pi t - \frac{\pi}{2})$  $\frac{\pi}{2}$ ); е) значення *і в* момент часу  $t = 0.13$  с:

 $i(0,13) = 0.25 \sin(20\pi \cdot 0.13 - \frac{\pi}{3})$  $\frac{\pi}{2}$ ) = 0,077 A

*Задача 3.* Екран осцилографа, дає зображення графіку коливань напруги у коливальному контурі (рис. 2.19). Користуючись даними графіка, запишіть рівняння зміни з часом напруги, заряду конденсатора та сили струму в котушці, якщо ємність конденсатора становить 1 мкФ.

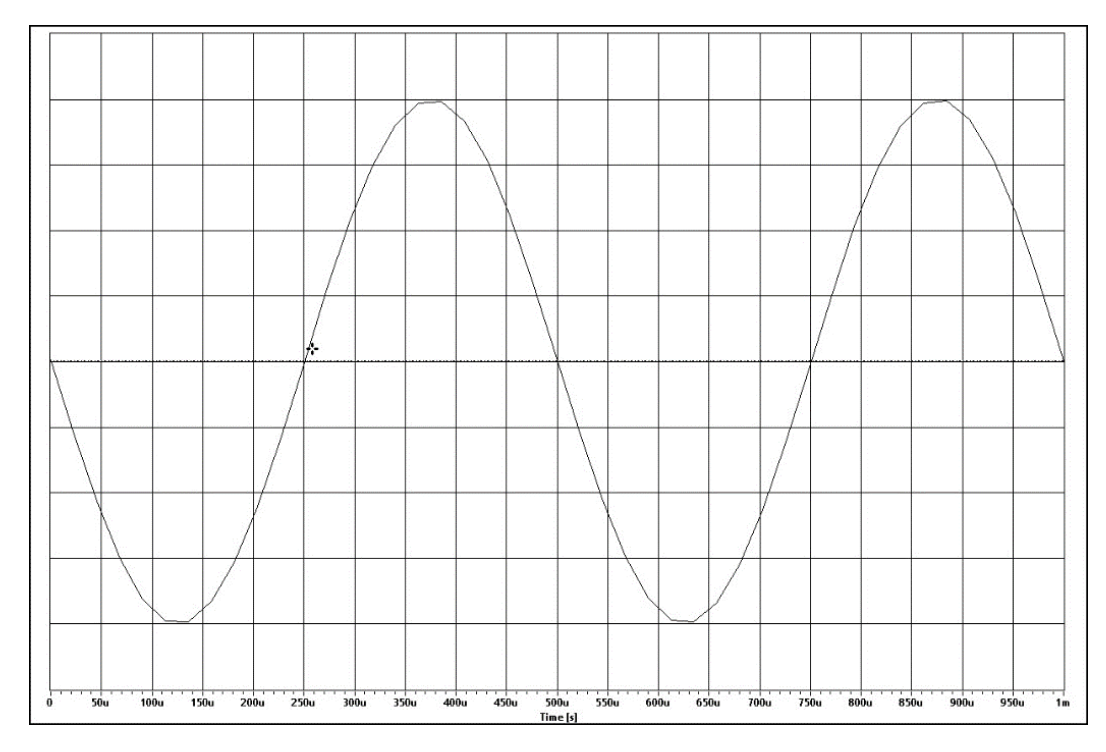

Рисунок 2.19 – Осцилограма до задачі 3

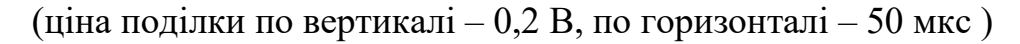

### Відповідь.

*Дано Розв'язання*   $C = 1 \cdot 10^{-6}$  Ф Користуючись даними графіка знаходимо амплітуду та період:  $U_{max} = 0.8$  B,  $T = 500$  мкс =  $5 \cdot 10^{-6}$  с. Циклічна частота коливань дорівнює:  $\omega =$  $2\pi$  $\overline{T}$  $= 4 \cdot 10^5 \pi \text{ c}^{-1}.$ Далі записуємо рівняння зміни з часом напруги відповідно до закону гармонічних коливань  $u(t) =$  $U_{max}$  cos  $\omega t$ :  $u(t) = 0.8 \cos(4 \cdot 10^5 \pi t).$  $u(t)-?$  $q(t)-?$  $i(t)$ –?

Оскільки коливання заряду збігаються за фазою з коливаннями напруги, то рівняння коливань заряду має вигляд  $q(t) = Cu(t) = CU_{max} \cos \omega t = 8 \cdot 10^{-7} \cos(4 \cdot$  $10^5 \pi t$ ). Оскільки  $i = q'(t)$ , то рівняння сили струму має вигляд:  $i(t) = -0.32 \sin(4 \cdot 10^5 \pi t).$ *Відповідь:*   $u(t) = 0.8 \cos(4 \cdot 10^5 \pi t),$  $q(t) = 8 \cdot 10^{-7} \cos(4 \cdot 10^5 \pi t),$  $i(t) = -0.32 \sin(4 \cdot 10^5 \pi t).$ 

*Задача 4.* Внаслідок зменшення індуктивності котушки коливального контура на 200 мГн та збільшеня ємності конденсатора утричі частота вільних коливань зазнала змін, що відображено на графіках рисунка 2.20. Визначте початкову індукцію котушки.

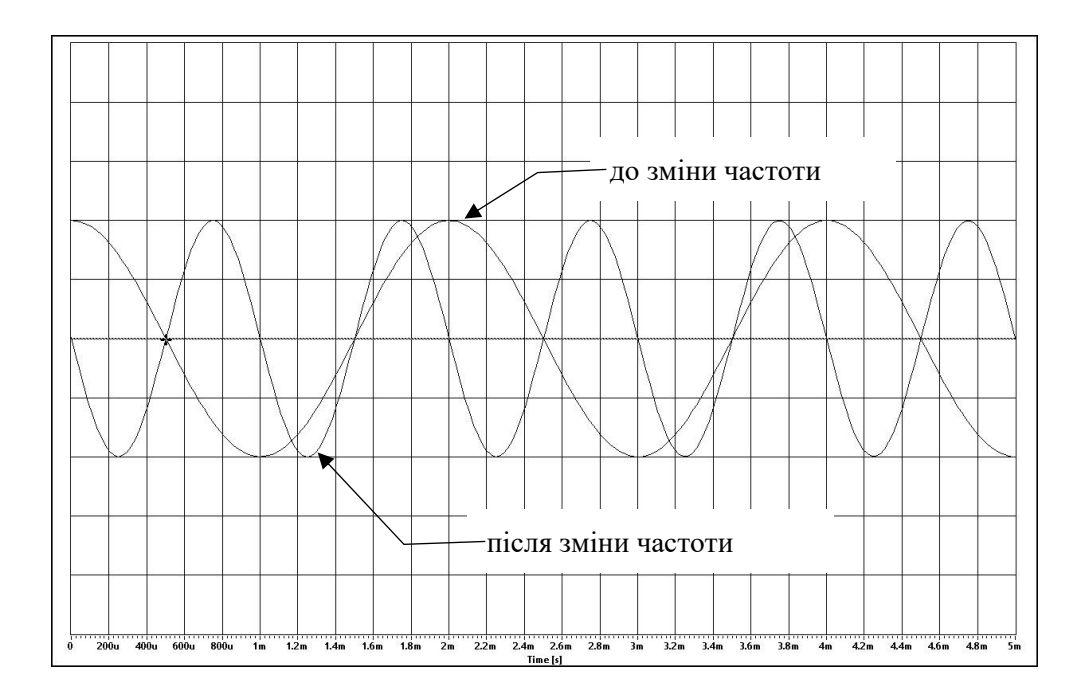

Рисунок 2.20 – Осцилограма до задачі 4 (ціна поділки по горизонталі – 200 мкс)

### *Дано Розв'язання*

 $L_2 = L_1 - \Delta L$  $\Delta L = 200 \cdot 10^{-3}$  Гн  $C_2 = 3C_1$  $\overline{L_1-?}$ 

Використовуючи дані графіків (рис. 2.20) визначаємо періоди коливань до і після змін у коливальному контурі:

$$
T_1 = 2 \text{ mc},
$$
  

$$
T_2 = 1 \text{ mc}.
$$

Частота вільних коливань визначається за формулою:

$$
\nu = \frac{1}{T} = \frac{1}{2\pi\sqrt{LC}}.
$$

У першому випадку

$$
\nu_1 = \frac{1}{T_1} = \frac{1}{2\pi\sqrt{L_1 C_1}}
$$

,

у другому випадку

$$
\nu_2 = \frac{1}{T_2} = \frac{1}{2\pi\sqrt{L_2 C_2}},
$$

Поділивши рівняння почленно, отримаємо:

$$
\frac{T_2}{T_1} = \sqrt{\frac{L_2 C_2}{L_1 C_1}}.
$$

Враховуючи умову задачі, отримуюмо:

$$
0.5 = \sqrt{\frac{(L_1 - \Delta L) \cdot 3C_1}{L_1 C_1}} = \sqrt{\frac{3(L_1 - \Delta L)}{L_1}}.
$$

Звідси

$$
0,25L_1 = 3L_1 - 3\Delta L,
$$
  

$$
3\Delta L = 2,75L_1,
$$
  

$$
L_1 = \frac{3 \cdot 200 \cdot 10^{-3} \text{ F}_{\text{H}}}{2,75} \approx 218 \text{ mF}_{\text{H}}.
$$

Відповідь: початкова індукція котушки становила ≈ 218 мГн.

#### <span id="page-41-0"></span>**2.3.3 Лабораторні роботи**

*Лабораторна робота №1 «Вивчення вимушених коливань у коливальному контурі».* За допомогою вбудованого генератора створюється сигнал синусоїдальної форми та надсилається на вихід звукової карти, до якої підключений коливальний контур зображений на рисунку 2.21. На один з каналів лінійного входу подаються створювані в контурі вимушені коливання, а на другий канал прямий сигнал без змін. У результаті на екрані осцилографа можна спостерігати відповідні сигнали, порівнювати їх, знімати показники параметрів реального контуру.

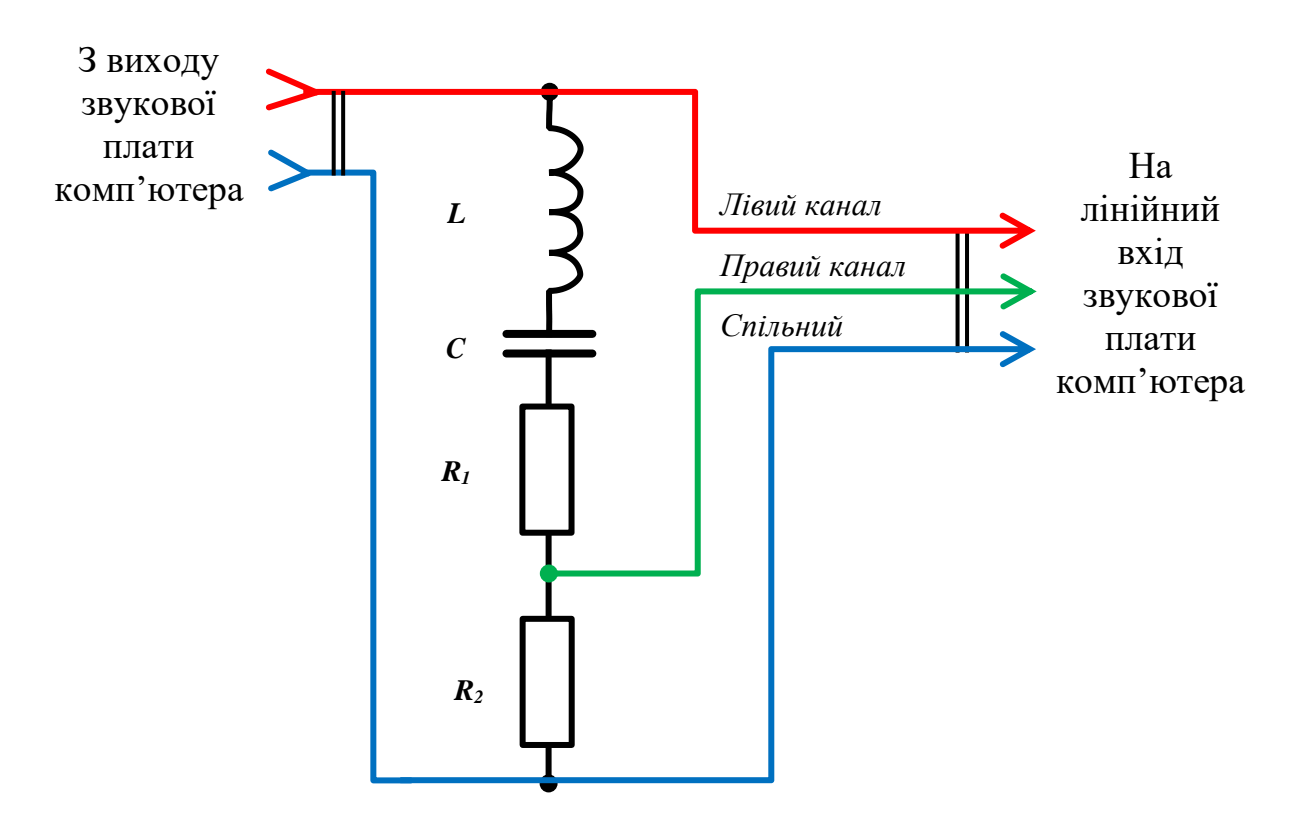

Рисунок 2.21 – Схема установки для вивчення вимушених коливань

Додатково можна визначити резонансну частоту коливальної системи методом фігур Ліссажу. У випадку досягання резонансної частоти еліпс, який будується на екрані вкладки *X-Y graph* (рис. 2.22) перетворюється у пряму. Процес підбору резонансної частоти можна спростити, застосувавши опцію генератора *Sweep,* яка дозволяє автоматично змінювати частоту в заданому діапазоні.

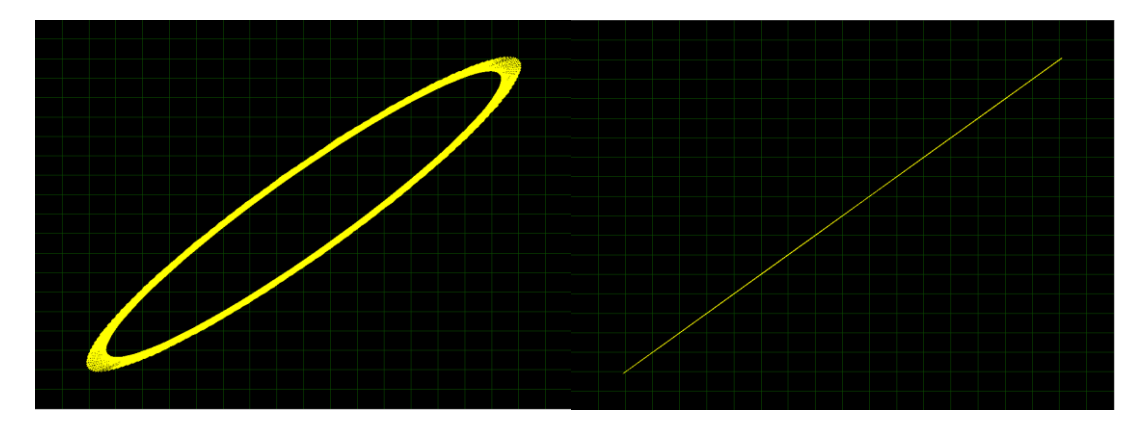

Рисунок 2.22 – Фігури Лісажу в процесі підбору резонансної частоти коливальної системи

*Лабораторна робота № 2 «Визначення характеристик коливань за їх графічним зображенням на екрані осцилографа».* Початкові налаштування генератора сигналів (встановлюються вчителем)*:* форма сигналу синусоїда (прямокутний, трикутний), амплітуда вихідного сигналу 0,2 В, частота 100 Гц.

Учні, використовуючи виключно дані з екрану осцилографа (рис. 2.23) на вкладці Oscilloscope та методичні вказівки, визначають амплітуду *U*, період *Т* та частоту досліджуваного сигналу.

*Визначення амплітуди U сигналу.* Регулятор масштабування рівня сигналу Amplitude встановлюємо, наприклад, в положення 50 мВ, що відповідає ціні поділки сітки  $C_{II}$  на екрані осцилографа по вертикалі – 50 мВ. Підраховуємо кількість поділок  $n_{\pi}$  від центральної горизонтальної осі до вершини хвилі  $(n_{\pi} = 4)$  і множимо на ціну однієї поділки:

$$
U = n_{\rm \pi} \cdot C_U;
$$
  

$$
U = 4 \cdot 0.05 \text{ B} = 0.2 \text{ B}.
$$

Це означає, що амплітуда сигналу становить 0,2 В. Таким же чином можна виміряти амплітуду сигналу на будь-якій ділянці осцилограми.

*Визначення періоду Т коливань.* Встановлюємо регулятор масштабування часової шкали Time, наприклад, в положення 50 мс. Кількість поділок шкали осцилографа по горизонталі в такому випадку дорівнюватиме 25. Обчислюємо ціну поділки часової шкали:

$$
C_t = \frac{50 \text{ m}}{25} = 2 \text{ m}.
$$

Отже, ціна однієї поділки дорівнює 2 мс.

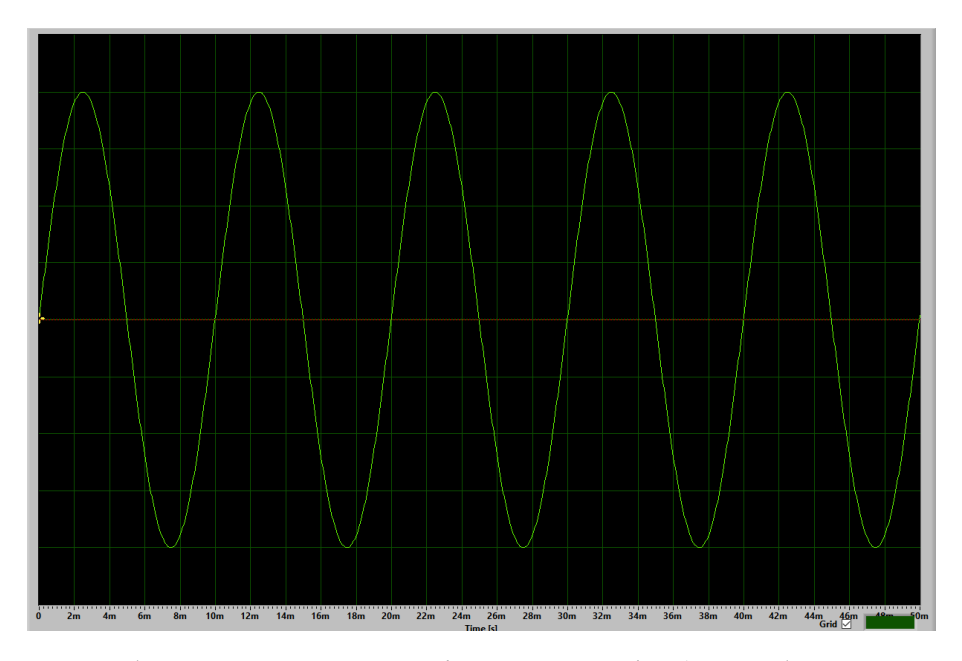

Рисунок 2.23 – Зображенням на екрані осцилографа (до лабораторної № 2)

Далі обираємо ділянку осцилограми з повним циклом хвилі сигналу та підраховуємо кількість поділок, яку вона займає на шкалі часу (в даному випадку  $n_{\rm n} = 5$ ). Обчислюємо період сигналу на досліджуваній ділянці:

$$
T = n_{\rm n} \cdot C_t;
$$
  
T = 5 \cdot 0,002 c = 0,01 c = 10 mc.

*Визначення частоти сигналу.* Частота досліджуваного сигналу визначається за відповідною формулою. Для цього використовуємо раніше обчислений період коливання:

$$
\nu = \frac{1}{T};
$$
  

$$
\nu = \frac{1}{0.01 \text{ c}} = 100 \text{ Fg}.
$$

<span id="page-44-0"></span>Отже, методика використання комп'ютерної програми Soundcard Scope дозволяє полегшити та унаочнити розв'язання теоретичних та експериментальних задач, а також активізувати навчально-пізнавальну роботу учнів. Це визначає доцільність використання цього навчального програмного продукту у процесі вивчення учнями фізики. Окрім цього цей програмний продукт можна також застосовувати для організації самостійної роботи учнів; для проведення експериментальних робіт в умовах дистанційної форми навчання.

# **3 ЕКСПЕРИМЕНТАЛЬНА ПЕРЕВІРКА РЕЗУЛЬТАТІВ ДОСЛІДЖЕННЯ**

#### <span id="page-45-0"></span>**3.1 Організація і проведення педагогічного експерименту**

Педагогічний експеримент проводився в двох навчальних групах 11 класів на базі двох загальноосвітніх закладів – Степової гімназії та Миколаївської гімназії №2 Миколаївської сільської ради Дніпровського району Дніпропетровської області. Перша група (Степова гімназія) – експериментальна, крім основної теорії і задач, які розглядались на уроках, використовувала комп'ютерну програму Soundcard Scope для демонстрації фізичних явищ, розв'язання задач, виконання лабораторних робіт. Друга група (Миколаївська гімназія №2), яка брала участь у експерименті, була контрольною і вивчала тему за стандартною методикою, без залучення комп'ютерних технологій. Всього у експерименті брало участь 20 учнів.

Реалізація експерименту здійснювалася в період вивчення тем «Вільні електромагнітні коливання в ідеальному коливальному контурі», «Змінний струм» та «Генератори змінного струму» розділу «Електромагнітні коливання і хвилі». На початку експерименту з метою визначення загальної картини рівня успішності груп, обом групам було запропоновано самостійну роботу №1 по темам «Механічні коливання та хвилі», «Види коливань» та «Фізичні величини, що характеризують коливання», що вивчалися в шкільному курсі фізики основної школи. Дана самостійна робота містила такі поняття: види коливань, гармонічні коливання, графік коливань, період коливань, частота коливань, циклічна частота, фаза коливань. Вона складалася з 8 завдань різного типу: завдання з вибором однієї правильної відповіді, завдання на встановлення відповідності, завдання відкритої форми. Оцінювання здійснювалося за схемою відображеною в таблиці 3.1. При укладанні завдань самостійних робіт було використано навчальні посібники «Комплексна підготовка до зовнішнього

незалежного оцінювання» Струж, В. Мацюк, С. Остап'юк [\[43\]](#page-61-1) та «Повний курс шкільної фізики в тестах» І. М. Гельфгат. [\[14\]](#page-58-2).

| № завдання     | Максимальна кількість балів<br>за завдання |
|----------------|--------------------------------------------|
| 1              | $0,5$ бали                                 |
| $\overline{2}$ |                                            |
| 3              |                                            |
| $\overline{4}$ | $1,5$ бали                                 |
| 5              | 2 бали                                     |
| 6              |                                            |
| 7              | 2,5 бали                                   |
| 8              |                                            |
| Всього         | 12 балів                                   |

Таблиця 3.1. – Схема оцінювання самостійної роботи

Якщо учень набирає 1-3 бали, то він опанував навчальний матеріал на початковому рівні, якщо 4-6 – на середньому рівні, 7-9 – на достатньому рівні, 10-12 – на високому рівні.

Далі приведені завдання самостійної роботи №1.

**1.** Які звуки – низького чи високого тону – мають більшу довжину хвилі?

А) звуки низького тону;

Б) звуки високого тону;

В) довжина обох хвиль однакова;

Г) залежить від середовища, в якому поширюються хвилі.

**2.** Визначте величину, значення якої суттєво зростає при резонансі.

А) Період вільних коливань;

Б) амплітуда вимушених коливань;

В) частота вільних коливань;

Г) фаза вільних коливань.

**3.** Визначте період і частоту коливань, якщо протягом 8 с відбулося 10 коливань.

А) 0,8 с та 0,8 Гц;

Б) 0,8 с та 1,25 Гц;

В) 1,25 с та 0,8 Гц;

Г) 1,25 с та 1,25 Гц.

**4.** Установіть відповідність між відстанню між двома точками на промені, уздовж якого поширюється хвиля, та різницею фаз у цих точках.

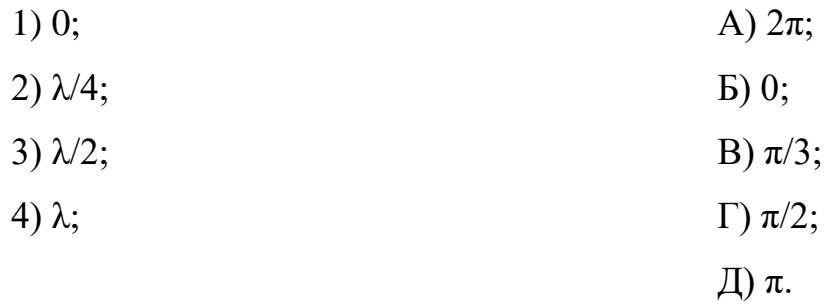

**5.** На поверхні води зі швидкістю 1,2 м/с поширюється хвиля, частота якої 2 Гц. Установіть відповідність між різницею фаз та відстанню між точками, що лежать на промені, уздовж якого поширюється хвиля.

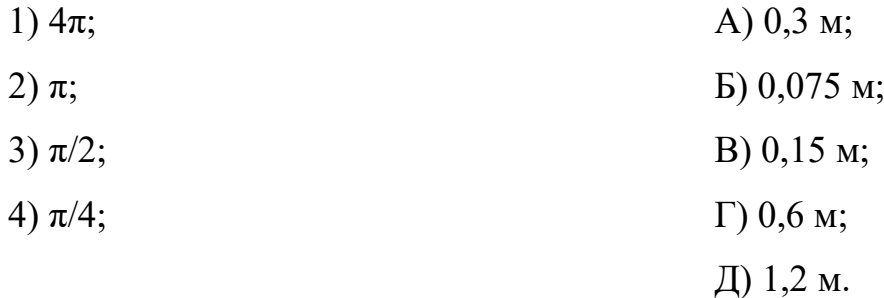

**6.** Звукова хвиля з частотою 480 Гц переходить із повітря в рідину, в якій швидкість поширення звуку більша в 4 рази. Визначте, якою буде частота звуку в рідині.

- А) 30 Гц;
- Б) 120 Гц;
- В) 480 Гц;
- Г) 1920 Гц.

**7.** У середовищі поширюється плоска монохромна хвиля. Циклічна частота коливань точок середовища дорівнює 100π 1/с. Відстань між двома точками середовища дорівнює 50 см, різниця фаз коливань у цих точках становить π/3. З якою швидкістю поширюється хвиля?

**8.** Струна гітари коливається з частотою 800 Гц. Визначте шлях, який проходить протягом 2 с точка струни, амплітуда коливань якої дорівнює 1,5 мм.

Після проведення педагогічного експерименту, учням була дана до виконання самостійна робота №2 за темами «Вільні електромагнітні коливання в ідеальному коливальному контурі» та «Змінний струм. Генератори змінного струму», яка містила такі поняття: електромагнітні коливання, коливальний контур, формула Томсона, вимушені електромагнітні коливання, змінний електричний струм, генератори змінного струму. Вона містила 8 завдань та оцінювалася за тією ж схемою, що і перша самостійна робота (див. табл. 3.1). Завдання самостійної роботи №2 наведені нижче.

**1**. Скільки разів за період вільних електромагнітних коливань у контурі енергія магнітного поля досягає максимального значення?

А) 1;

Б) 2;

В) 3;

 $\Gamma$ ) 4.

**2.** Які з перелічених електромагнітних коливань у реальному коливальному контурі з часом затухатимуть?

А) Вільні електромагнітні коливання;

Б) вимушені електромагнітні коливання;

В) автоколивання;

Г) жодні з перелічених.

**3.** Які радіохвилі мають найбільшу частоту?

А) Довгі;

Б) середні;

В) короткі;

Г) ультракороткі.

4. Сила струму в колі змінюється за законом  $i = 7cos(100\pi t)$ . Визначте показники амперметра, увімкненого в це коло.

- А) 7 А;
- Б) 7√2 А;
- В)  $7/\sqrt{2}$  А;
- Г) 3,5 А.

**5.** Встановіть відповідність між фізичною величиною, що характеризує електромагнітні коливання у контурі, й аналогічною фізичною величиною, яка характеризує коливання тягарця на пружині.

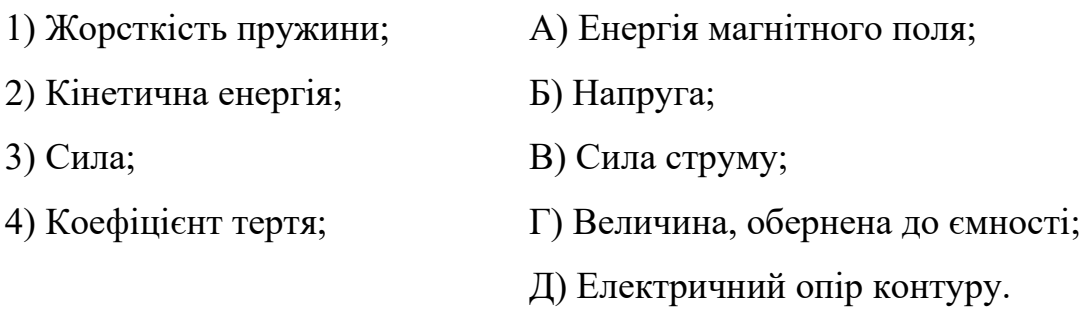

**6.** Сила струму в контурі змінюється за законом  $i = 10^{-5} \sin(10^3 \pi t)$ . Установіть відповідність між фізичною величиною та її числовим значенням у СІ.

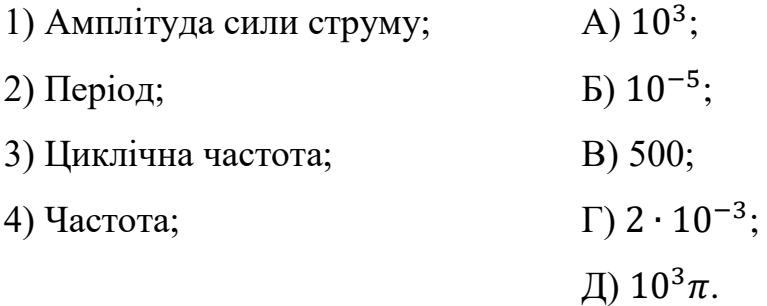

**7.** Коливальний контур складається з конденсатора, ємність якого дорівнює 1мкФ, та котушки, індуктивність якої 10 мГн. Максимальна напруга на пластинах конденсатора дорівнює 2В. Запишіть рівняння коливань сили струму в котушці, якщо в початковий момент вона дорівнює нулю і в наступну мить зменшується.

**8.** Коли електроємність конденсатора коливального контуру збільшили на 3,5 мкФ, а індуктивність котушки збільшили в 1,5 разу, частота вільних коливань у контурі зменшилася в 3 рази. Визначте початкову електроємність конденсатора.

### <span id="page-50-0"></span>**3.2 Аналіз результатів педагогічного експерименту**

У результаті проведений експеримент показав, що впровадження комп'ютерних технологій, забезпечує краще засвоєння матеріалу здобувачами освіти. Учні з експериментальної групи показали результати рівнем вище, у порівнянні з учнями контрольної групи.

Перед початком педагогічного експерименту за результатами виконання самостійної роботи №1 був проведений аналіз рівня навчальних досягнень учнів з фізики в обох групах (табл. 3.2).

Таблиця 3.2 – Рівень навчальних досягнень учнів на початку експерименту (за результатами самостійної роботи №1)

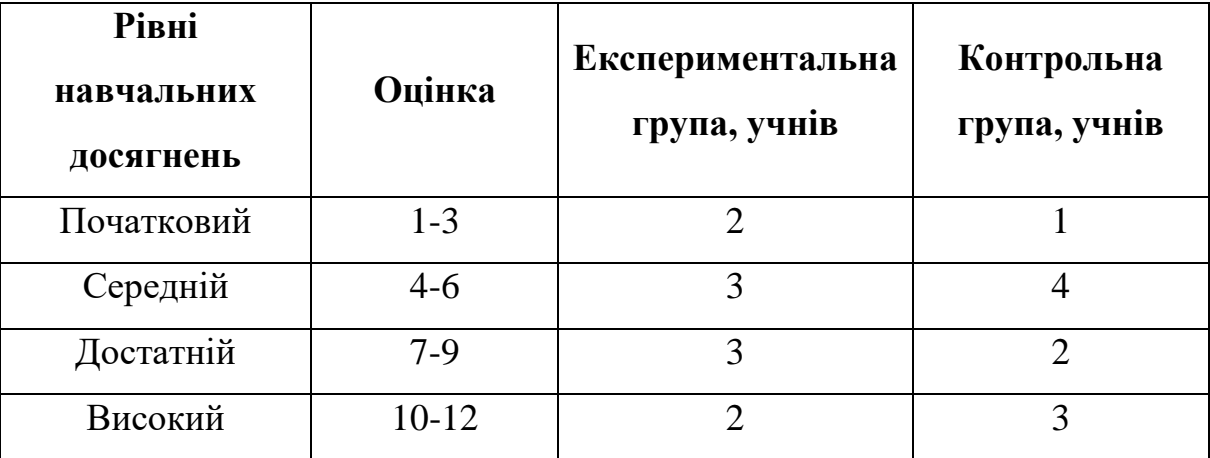

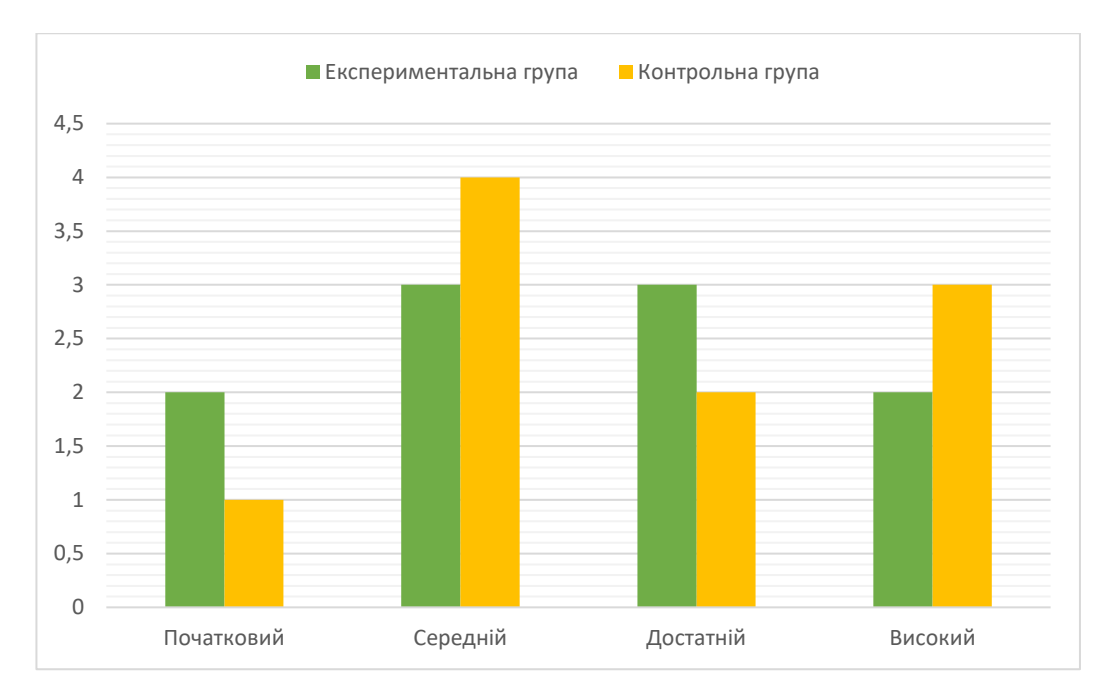

Рисунок 3.1 – Співставлення рівнів підготовки учнів в окремих групах з фізики

Далі в контрольному класі вивчення теорії і розв'язання практичних задач відбувалося за класичною методикою, а в експериментальному класі – із використанням комп'ютерної програми Soundcard Scope.

Результати другої самостійної роботи наведено в таблиці 3.3.

Таблиця 3.3 – Результати самостійної роботи №2 після проведеного експерименту

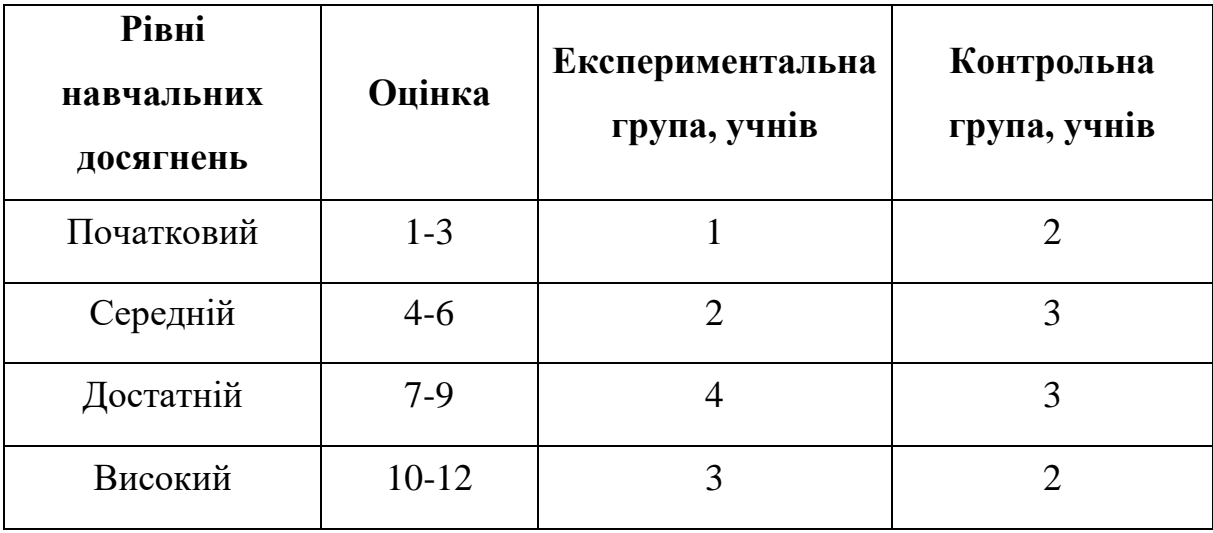

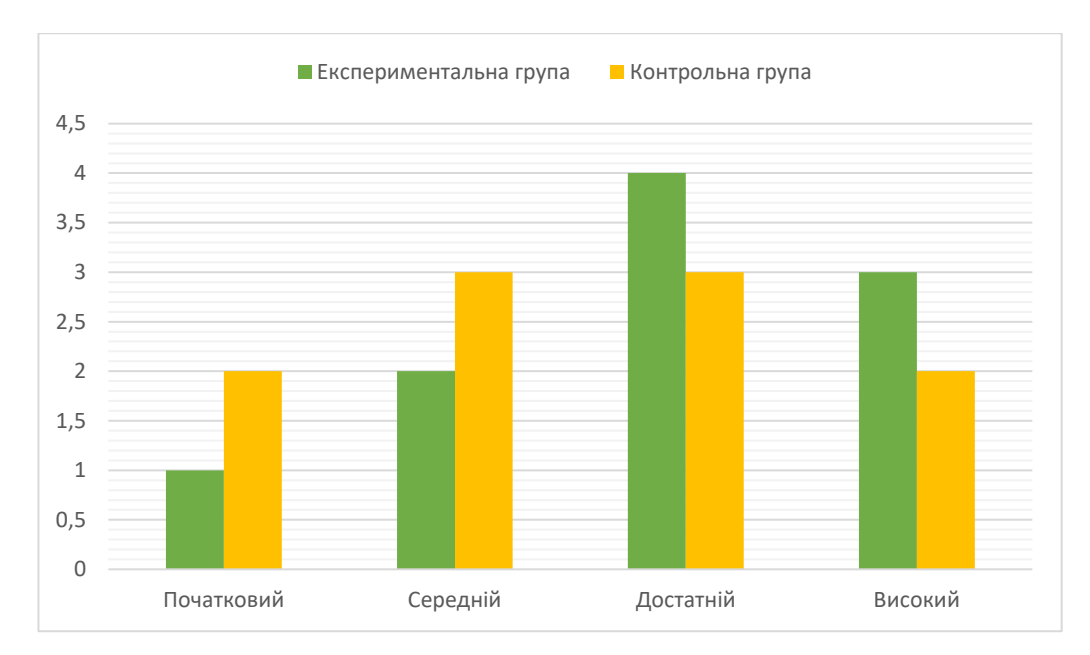

Рисунок 3.2 – Порівняння оцінок за другу самостійну роботу в експериментальній та контрольній групах

З наведених даних видно, що учні експериментальної групи справились з розв'язанням самостійної роботи краще, ніж учні з контрольної групи, та у результаті мали певний приріст в рівні навчальних досягнень у порівнянні з рівнем до проведення експерименту (див. табл. 3.3).

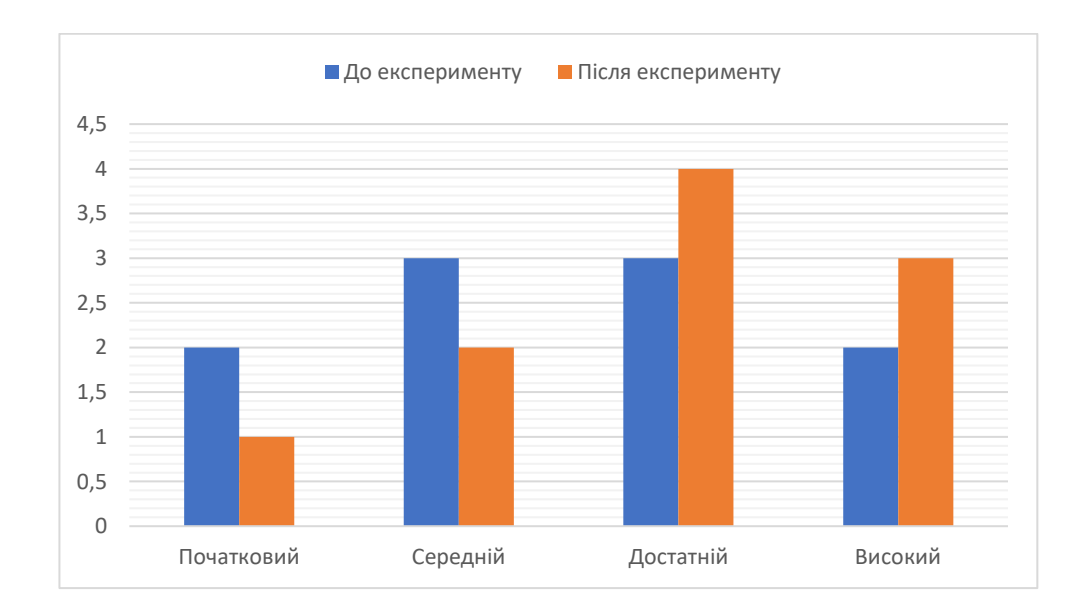

Рисунок 3.3 – Рівень знань учнів експериментальної групи до та після експерименту

Аналізуючи отримані результати, ми спостерігаємо, що рівень знань контрольної групи суттєво не змінився, а рівень експериментальної групи (в рамках розглянутих тем) підвищився. Один учень, що мав початковий рівень знань до експерименту, підвищив його до середнього. Двоє учнів з середнього рівня знань піднялися до достатнього, а ще один учень з достатнім рівнем знань досяг високого рівня успішності. Загалом, якість знань з 50% зросла до 70%, що є досить непоганим результатом.

Отже, впроваджено методичні засади використання комп'ютерної програми Soundcard Scope в навчальній діяльності учнів з фізики. Педагогічний експеримент довів ефективність цих засад, що дає підстави на розширення подальшого їх застосування на інші теми шкільного курсу фізики.

#### **ВИСНОВКИ**

<span id="page-54-0"></span>Результати проведеного дослідження теоретичних та методичних засад застосування комп'ютерних технологій в процесі вивчення шкільного курсу фізики дають підставу для наступних висновків:

1. Обґрунтовано важливість використання комп'ютерних технологій в освітньому процесі з фізики. Окреслено проблеми, що виникають в учасників освітнього процесу при вивчені певних розділів курсу фізики, зокрема: брак устаткування, недостатня наочність деяких фізичних процесів, карантинні заходи, дистанційна форма навчання тощо. Запропоновано шляхи розв'язання цих проблем – впровадження навчальних комп'ютерних програм-емуляторів фізичних вимірювальних пристроїв.

2. З'ясовано методичні засади використання комп'ютерної програми Soundcard Scope в навчальній діяльності учнів з фізики, що дозволяє спростити та унаочнити розв'язання теоретичних та експериментальних задач, а також активізувати навчально-пізнавальну роботу учнів. Цей програмний продукт можна також застосовувати для організації самостійної роботи учнів та для проведення експериментальних робіт в умовах дистанційної форми навчання.

3. У контексті розвитку в учнів уміння розв'язувати теоретичні та експериментальні задачі з фізики розроблено методи, засоби та форми використання можливостей навчального програмного засобу Soundcard Scope в комплексі із звуковою платою персонального комп'ютера при вичені тем: «Механічні коливання та хвилі», «Види коливань та фізичні величини, що їх характеризують», «Вільні електромагнітні коливання в ідеальному коливальному контурі» та «Змінний струм».

4. Впроваджено методичні засади використання комп'ютерної програми Soundcard Scope в навчальній діяльності учнів з фізики. Педагогічний експеримент довів ефективність цих засад, що дає підстави на розширення подальшого їх застосування на інші теми шкільного курсу фізики. Це визначає доцільність використання цього навчального програмного продукту у процесі вивчення учнями фізики.

Напрями подальшої роботи ми пов'язуємо з використанням розроблених методичних засад у підготовці учнів до всеукраїнських конкурсів з фізики.

#### **ПЕРЕЛІК ПОСИЛАНЬ**

<span id="page-56-0"></span>1. Активное и реактивное сопротивление // *Практическая электроника.* URL: [https://www.ruselectronic.com/reaktivnoe-soprotivlenie-i](https://www.ruselectronic.com/reaktivnoe-soprotivlenie-i-moshchnost/%23i)[moshchnost/#i](https://www.ruselectronic.com/reaktivnoe-soprotivlenie-i-moshchnost/%23i) (дата звернення: 02.10.2021).

<span id="page-56-1"></span>2. Андрєєв А. М., Гаврилюк О. О., Тихонська Н. І. Використання програмного освітнього продукту Soundcard Scope у процесі підготовки майбутніх учителів фізики за дистанційної форми навчання // *Актуальні аспекти розвитку STEM-освіти у навчанні природничо-наукових дисциплін* : збірник матеріалів ІV Міжнародної науково-практичної конференції, присвяченої 70-річчю Льотної академії Національного авіаційного університету, м. Кропивницький (12-13 травня 2021 р., м. Кропивницький) / за заг. ред. Н. О. Гончарової, О. С. Кузьменко. Кропивницький : Льотна академія НАУ, 2021. С. 12–13.

3. Андрєєв А. М., Кулинич А. Г. Використання навчальної комп'ютерної програми Soundcard Scope для постановки та розв'язування фізичних задач. *Проблеми та інновації в природничо-математичній, технологічній і професійній освіті* : матеріали IV Міжнар. наук.-практ. онлайн-інтернет конф., м. Кропивницький, 10–21 квітня 2017 р. / за заг. ред. М. І. Садового та ін. Кропивницький, 2017. С. 45–46.

<span id="page-56-2"></span>4. Андрєєв А. М., Тихонська Н. І. Методи розвитку в учнів експериментаторських умінь в умовах дистанційної форми навчання. Педагогічні науки, 2020. Випуск 90. С. 22-27. URL: https://doi.org/10.32999/ksu2413-1865/2020-90-4 (дата звернення: 15.10.2021).

5. Андрєєв А.М. Інноваційна діяльність учнів у навчальному процесі з фізики: зміст і структура поняття // *Педагогіка формування творчої особистості у вищій і загальноосвітній школах*: Збірник наукових праць. Запоріжжя: КПУ, 2016. Вип. 51. С. 336–344.

<span id="page-57-0"></span>6. Андрєєв А. М., Кулинич А. Г. Використання комп'ютерної програми Soundcard Scope у процесі підготовки майбутніх учителів фізики до інноваційної діяльності // *Наукові записки Кіровоградського державного педагогічного університету імені Володимира Винниченка*. Серія: проблеми методики фізико-математичної і технологічної освіти. Кропивницький: РВВ КДПУ ім. В. Винниченка, 2017. Вип. 11. Част. 3. С. 32–36.

7. Атаманчук П.С., Ляшенко О.І., Мендерецький В.В., Ніколаєв О.М. Методика і техніка навчального фізичного експерименту в основній школі : підручник для студ. вищих навч. закладів / П.С. Атаманчук, О.І. Ляшенко, В.В. Мендерецький, О.М. Ніколаєв. Кам'янець-Подільський : Кам'янець-Подільський національний університет ім. І. Огієнка, 2010. 292 с.

8. Богданова И. М. Формирование профессиональнопедагогической готовности будущих учителей к компьютерному образованию школьников / Богданова И. М.: Дис. канд. пед. наук: 13.00.01 / Одес. пед. ин-т им. К. Д. Ушинского. О., 1989. 158 с.

<span id="page-57-1"></span>9. Вербицкий А. А. Активное обучение в высшей школе: контекстный подход: методическое пособие / Москва: Высшая школа, 1991. 207 с.

<span id="page-57-2"></span>10. Воронкін О. С. Організація дистанційного навчання з фізики – позашкільна підготовка обдарованої молоді до дослідницької роботи // *Інформаційні технології в освіті.* 2012. №12. С. 119–126.

11. Гельфгат І. М. Повний курс шкільної фізики в тестах: навчальний посібник. Харків: Ранок, 2017. С. 258–280.

12. Городенко М. М. Комп'ютерне моделювання досліду Резерфорда // *Теорія та методика навчання математики, фізики, інформатики.* Кривий Ріг: Видавничий відділ КДПУ, 2001. С. 88-89.

13. Давиденко А. А. Методика розвитку творчих здібностей учнів у процесі навчання фізики (теоретичні основи): монографія / А.А. Давиденко. Ніжин: ТОВ «Вид-во «Аспект-Поліграф», 2004. 264 с.

<span id="page-58-2"></span>14. Денисенко О.І., Ковтун В.В. Комп'ютеризація лабораторного практикуму з фізики // *Теорія та методика навчання математики, фізики, інформатики*: Збірник наукових праць. Кривий Ріг: Видавничий відділ НМетАУ, 2003. Т. 2. С. 84-87.

<span id="page-58-1"></span>15. Денисенко О.І. Застосування комп'ютерної техніки при викладанні фізики // *Теорія та методика навчання математики, фізики, інформатики.* Кривий Ріг: Видавничий відділ НацМетАУ, 2002. С. 108-110.

<span id="page-58-0"></span>16. Державний стандарт базової і повної загальної середньої освіти // *Фізика та астрономія в сучасній школі*. 2012. № 4 (99). С. 2–8.

17. Дима Я.Ю. Використання програм-симуляторів фізичних приладів для постановки домашніх лабораторних робіт // *«Теорія та методикавивчення природничо-математичних і технічних дисциплін»:* Наукові записки Рівненського державного гуманітарного університету. Рівне : Волинські обереги, 2010. С. 126-131.

18. Дима Я.Ю. Сучасні підходи до постановки фізичних експериментів // *Збірник наукових праць Кам'янець-Подільського національного університету.* Серія: Управління якістю підготовки майбутніх учителів фізики та трудового навчання. Кам'янець-Подільський: Кам'янець-Подільський національний університет імені Івана Огієнка, 2009. Вип. 15. С. 132-135.

19. Дмитриева Е.А., Кадченко В.Н. Использование компьютерной модели опыта Милликена при изучении дискретно электрического заряда // *Теорія та методика навчання математики, фізики, інформатики* Кривий Ріг: Видавничий відділ КДПУ, 2001. Т. 2. С. 125-127.

20. Доросевич С. О роли решения экспериментальных задач в активизации учебно-познавательной деятельности школьников // *Научные записки*. Кировоград : РВЦ КДПУ, 2006. Вып. 66. С.56-61.

21. Кислицын А.П., Комозынский П.А., Падалка В.Г. Компьютерное моделирование некоторых физических объектов, явлений и

процессов // *Теорія та методика навчання математики, фізики, інформатики.* Кривий Ріг: Видавничий відділ КДПУ, 2001. Т. 2. С. 160-162.

22. Клочко В. І. Нові інформаційні технології навчання математики в технічній вищій школі : дис. докт. пед. наук / Вінницький державний технічний ун-т. Вінниця, 1998. 396 с.

23. Компьютер – осциллограф, генератор, анализатор спектра // *Радиолюбитель.* URL: [http://radio-stv.ru/radio\\_tehnologii/izuchenie-radio](http://radio-stv.ru/radio_tehnologii/izuchenie-radio-programm/kompyuter-ostsillograf-generator)[programm/kompyuter-ostsillograf-generator](http://radio-stv.ru/radio_tehnologii/izuchenie-radio-programm/kompyuter-ostsillograf-generator) (дата звернення: 22.09.2021).

24. Кузьменко О. Проблеми використання комп'ютерного моделювання у процесі вивчення фізики в середній школі // *Психологопедагогічні проблеми сільської школи.* 2012. №40. С. 48–54.

25. Лабораторний практикум з фізики у цифровій лабораторії. Механіка. Григорович А.Г., Заяць О.В., Петриця А.Н., Сосяк Р.М., Хлопик Р.М. Дрогобич : Редакційно-видавничий відділ Дрогобицького державного педагогічного університету імені Івана Франка, 2013. 50 с.

<span id="page-59-0"></span>26. Локтєв В. М., Анісімов І. О., Вільчинський С. Й. Гельфгат І. М., Зінчук В. М., Кремінський Б. Г., Овсянніков О. А., Орлянський О. Ю., Пасіхов Ю. Я. Фізика. Навчальні програми для загальноосвітніх навчальних закладів. 10-11 класи (рівні «стандарт» та «профільний»). URL: [http://www.mon.gov.ua/storage/app/media/zagalna%20serednya/programy-10-](http://www.mon.gov.ua/storage/app/media/zagalna%20serednya/programy-10-11-klas/2018-2019/fizika-10-11-avtorskij-kolektiv-pid-kerivnicztvom-lokteva-vm.pdf) [11-klas/2018-2019/fizika-10-11-avtorskij-kolektiv-pid-kerivnicztvom-lokteva](http://www.mon.gov.ua/storage/app/media/zagalna%20serednya/programy-10-11-klas/2018-2019/fizika-10-11-avtorskij-kolektiv-pid-kerivnicztvom-lokteva-vm.pdf)[vm.pdf](http://www.mon.gov.ua/storage/app/media/zagalna%20serednya/programy-10-11-klas/2018-2019/fizika-10-11-avtorskij-kolektiv-pid-kerivnicztvom-lokteva-vm.pdf) (дата звернення: 20.09.2021)

<span id="page-59-1"></span>27. Лотюк Ю. Г. Застосування математичних пакетів у викладанні математики у вищому навчальному закладі // *Комп'ютер у школі та сім'ї.* 2001. №3.С. 21-24.

28. Машбиц Е.И. Психолого-педагогические проблемы компьютеризации обучения. Москва: Педагогика, 1988. 191 с.

<span id="page-59-2"></span>29. Меерович М. И. Теории решения изобретательских задач / М. И. Меерович, Л. И. Шрагина. Минск: Харвест, 2003. 428 с.

30. Моисеенко В.И., Подласов С.А. Виртуальные лабораторные работы по физике // *Материалы Х Международной конференции «Физика в системе современного образования (ФССО-09)». Санкт-Петербург, 31 мая 4 июня 2009 г.* Т.2. Санкт-Петербург : РГПУ им. А.И. Герцена, 2009. 374 с.

31. Мойсеєнко В.І., Подласов С.О. Віртуальні лабораторні роботи з розділу "Механіка" курсу загальної фізики: збірник // *Вісник Чернігівського державного педагогічного університету імені Т.Г. Шевченка. Серія: педагогічні науки.* Чернігів : ЧДПУ, 2008. № 57. 290 с.

32. Мястковська М.О. Організація самостійної роботи студентів засобами інформаційно-комунікаційних технологій навчання // *Современные направления теоретических и прикладных исследований 2013 : сборник научных трудов Sworld по материалам международной научно-практической конференции.* Одесса : Куприенко, 2013. Вип. 1. Т. 21. С.76-83.

<span id="page-60-0"></span>33. Огнев'юк В.О. Биков В.Ю., Жалдак М.І., Руденко В.Д. та ін. Концепція програми інформатизації загальноосвітніх навчальних закладів, комп'ютерізація сільських шкіл // *Комп'ютер у школі та сім'ї.* 2000. №3. С.3-10.

34. Оспенников Н. А. Школьный физический эксперимент в условиях развития компьютерных технологий обучения // *Вестник ПГПУ. Серия «ИКТ в образовании».* 2006. Вып. 2. С. 47–76.

35. Пасіхов Ю. Я. Ресурс організації дистанційного навчання в загальноосвітніх навчальних закладах // *Комп'ютер у школі та сім'ї,* 2011. №2. С. 37–39.

<span id="page-60-1"></span>36. Про затвердження Правил використання комп'ютерних програм у навчальних закладах. Наказ Міністерства освіти і науки України 02.12.2004 N 903 / Зареєстровано в Міністерстві юстиції України 17 січня 2005 р. за N 44/10324. URL: [http://www.zakon.rada.gov.ua/laws/show/z0044-](https://zakon.rada.gov.ua/laws/show/z0044-05%23Text) [05#Text](https://zakon.rada.gov.ua/laws/show/z0044-05%23Text) (дата звернення: 10.10.2021)

37. Разумовский В.Г. ЭВМ и школа: научно-педагогическо обеспечение // *Сов. педагогика.* 1985. № 9. С. 12-16.

<span id="page-61-0"></span>38. Семенова Р. О., Корольов Д. К., Мельник М. О. Взаємозв'язок когнітивних та особистісних чинників у розвитку обдарованості: монографія / за ред. Семенової Р.О. Київ: Педагогічна думка, 2008. 144 с.

39. Слободяник О.В. Домашні експериментальні завдання як засіб активізації самостійної пізнавальної діяльності студентів // *Наукові записки. Серія: Проблеми методики фізико-математичної і технологічної освіти.* Кіровоград : РВВ КДПУ ім. В. Винниченка, 2011. № 1. С.108-113.

40. Сумський В.І. ЕОМ при вивченні фізики: навч. посібник / за ред. М.І. Шута. Київ : ІЗМН, 1997. 187 с.

41. Теплицький І.О., Семеріков С.О. Віртуальний фізичний лабораторний практикум» як актуальна проблема сучасної дидактики // *Теорія та методика навчання математики, фізики, інформатики:* Збірник наукових праць. Кривий Ріг: Видавничий відділ НМетАУ, 2004. Т. 2. С. 414- 421.

42. Туров М. П. Основи винахідництва та методи пошуку розв'язку творчих технічних задач: методичний посібник. Київ: Освіта України, 2008. 312 с.

<span id="page-61-1"></span>43. Фізика. Комплексна підготовка до зовнішнього незалежного оцінювання / Уклад. :Н. Струж, В. Мацюк, С. Остап'юк. Тернопіль: Підручники і посібники. 2016. С. 260-294.

44. Шарко В. Д. Підготовка вчителя до розвитку пізнавальної активності учнів засобами віртуального фізичного експерименту як методична проблема / В. Д. Шарко // *Інформаційні технології в освіті.* 2013. №14. С. 34-41.

45. Ю. О. Жук, О. М. Соколюк, І. В. Соколова, П. К. Соколов. Комп'ютерно орієнтовані засоби навчання з фізики в школі: посібник. НАПН України, Інститут інформаційних технологій і засобів навчання. Київ : Педагогічна думка, 2011. 151 с.

<span id="page-62-0"></span>46. Zeitnitz C. Soundcard Scope. URL: http://www.zeitnitz.de/Christian/scope\_en (дата звернення: 10.09.2021)